### ำเทที่ 4

### ผลการวิจัยและการอภิปรายผล

### ผลการวิจัย

ึการวิจัยครั้งนี้ มีวัตถุประสงค์เพื่อศึกษาสมรรถนะของผู้จัดการหน่วยบริการ ปฐมภูมิ และปัจจัยที่มีผลต่อสมรรถนะของผู้จัดการหน่วยบริการปฐมภูมิจังหวัดสงขลา กลุ่มตัวอย่างคือ ผู้จัดการหน่วยบริการปฐมภูมิ จังหวัดสงขลา จำนวน 132 คน แบบสอบถามที่ได้รับคืน ิจากกลุ่มตัวอย่างจำนวน 132 คน (ร้อยละ 100) ได้นำเสนอผลการศึกษาด้วยตาราง ประกอบการ ้บรรยาย โดยการนำเสนอแบ่งออกเป็น 3 ส่วน ดังนี้

่ ส่วนที่ 1 ข้อมูลทั่วไปแบ่งเป็น 3 ส่วนคือ

1.1 ข้อมูลทั่วไปของกลุ่มตัวอย่าง

1.2 ช้อมูลการปฏิบัติงานของกลุ่มตัวอย่าง

1.3 ข้อมูลทั่วไปของหน่วยบริการปฐมภูมิ

้ส่วนที่ 2 ข้อมลระดับสมรรถนะของกล่มตัวอย่าง

้ส่วนที่ 3 ปัจจัยที่มีผลต่อสมรรถนะของกล่มตัวอย่าง

ส่วนที่ 1 ข้อมูลทั่วไปของกลุ่มตัวอย่าง

ิการนำเสนอข้อมูลทั่วไปของกลุ่มตัวอย่างแบ่งเป็น 3 ส่วนคือ

1.1 ข้อมูลทั่วไปของกลุ่มตัวอย่าง ได้แก่ อายุ เพศ สถานภาพสมรส ระดับ ึการศึกษา หลักสูตรที่สำเร็จการศึกษา

1.2 ข้อมูลการปฏิบัติงานของกลุ่มตัวอย่าง ได้แก่ ประสบการณ์ทำงาน ิ การได้รับการฝึกอบรม จำนวนครั้งของการได้รับการฝึกอบรม ประสบการณ์การบริหารจัดการ จำนวนประชากรที่ดูแลรับผิดชอบ

1.3 ช้อมูลทั่วไปของหน่วยบริการปฐมภูมิ ได้แก่ ลักษณะของหน่วยบริการ ี ปฐมภูมิ จำนวนผู้รับบริการที่รับผิดชอบเฉลี่ยต่อวัน การดูแลและรับผิดชอบโดยการแบ่งพื้นที่และ ประชากร จำนวนบุคลากร

ตาราง 1

แสดงจำนวน ร้อยละ ค่าเฉลี่ย ส่วนเบี่ยงเบนมาตรฐาน ค่าสูงสุดและค่าต่ำสุดของกลุ่มตัวอย่าง จำแนกตามข้อมูลทั่วไป ( $N = 132$ )

| ข้อมูลทั่วไป                                               | $\mathfrak{d}$ านวน(คน) | ร้อยละ |
|------------------------------------------------------------|-------------------------|--------|
| อายุ (ปี)                                                  |                         |        |
| น้อยกว่าหรือเท่ากับ40                                      | 48                      | 36.36  |
| $41 - 50$                                                  | 63                      | 47.73  |
| มากกว่า 50                                                 | 21                      | 15.91  |
| $(\overline{X} = 42.75, S.D. = 6.83)$ (Min = 28, Max = 58) |                         |        |
| เพศ                                                        |                         |        |
| ชาย                                                        | 44                      | 33.33  |
| หญิง                                                       | 88                      | 66.67  |
| สถานภาพสมรส                                                |                         |        |
| โสด                                                        | 17                      | 12.88  |
| คู่                                                        | 106                     | 80.30  |
| หม้าย/ หย่า /แยก                                           | 9                       | 6.82   |
| ระดับการศึกษาสูงสุด                                        |                         |        |
| อนุปริญญา/เทียบเท่า                                        | 56                      | 42.42  |
| ปริญญาตรี หรือเทียบเท่า                                    | 72                      | 54.55  |
| สูงกว่าปริญญาตรี                                           | 4                       | 3.03   |
| หลักสูตรที่สำเร็จการศึกษา                                  |                         |        |
| ค้านสาธารณสุข                                              | 66                      | 50.00  |
| ้ค้าน พยาบาลและผคุงครรภ์                                   | 57                      | 43.18  |
| อื่นๆ                                                      | 9                       | 6.82   |

์ จากตาราง 1 พบว่ากลุ่มตัวอย่าง มีอายุอยู่ในช่วง 41-50 ปี มากที่สุด (ร้อยละ 47.73) โดยมี อายุ เฉลี่ย 42.75 ปี (S.D. = 6.83) จำนวนเพศหญิงมากกว่าเพศชายเป็นสองเท่า (เพศหญิง ร้อยละ 66.67 และ เพศชาย ร้อยละ 33.33) ส่วนใหญ่มีสถานภาพสมรสคู่ (ร้อยละ 80.30) มีระดับการศึกษา ปริญญาตรีมากที่สุด (ร้อยละ 54.55) และสำเร็จการศึกษาหลักสูตรด้านสาธารณสุขมากที่สุด (ร้อยละ  $50.00$ 

แสดงจำนวน ร้อยละ ค่าเฉลี่ย ส่วนเบี่ยงเบนมาตรฐาน ค่าสูงสุดและค่าต่ำสุดของกลุ่มตัวอย่าง จำแนก ตามข้อมูลการปฏิบัติงาน ( $N = 132$ )

| ข้อมูลการปฏิบัติงาน                                                 |    | ร้อยละ |
|---------------------------------------------------------------------|----|--------|
|                                                                     |    |        |
| ประสบการณ์การทำงาน (ปี)                                             |    |        |
| น้อยกว่าหรือเท่ากับ 15                                              | 29 | 21.97  |
| $16 - 30$                                                           | 89 | 67.42  |
| มากกว่า 30                                                          | 14 | 10.61  |
| $(\overline{X} = 20.58, S.D. = 7.24)$ (Min = 1, Max = 39)           |    |        |
| ประสบการณ์การบริหารจัดการในฐานะผู้จัดการหน่วยบริการปฐมภูมิ (ปี)     |    |        |
| น้อยกว่าหรือเท่ากับ 5 ปี                                            | 72 | 54.55  |
| มากกว่า 5 ปี                                                        | 60 | 45.45  |
| $(X = 7.69, S.D. = 7.92)$ (Min = 0.50, Max = 34)                    |    |        |
| การใค้รับการฝึกอบรมเกี่ยวกับการบริหารจัดการหน่วยบริการปฐมภูมิ       |    |        |
| เคยได้รับการฝึกอบรม                                                 | 87 | 65.91  |
| ไม่เคยได้รับการฝึกอบรม                                              | 45 | 34.09  |
| จำนวนครั้งของการได้รับการฝึกอบรมเกี่ยวกับการบริหารจัดการหน่วยบริการ |    |        |
| ปฐมภูมิ                                                             |    |        |
| ไม่เกิน 1 ครั้ง                                                     | 88 | 66.67  |
| ้มากกว่า 1 ครั้ง                                                    | 44 | 33.33  |
| $(X = 1.37, S.D. = 1.71) (Min = 0.00, Max = 10)$                    |    |        |
| จำนวนประชากรที่ดูแลรับผิดชอบจากการแบ่งพื้นที่และประชากร (n = 125 )  |    |        |
| ้น้อยกว่าหรือเท่ากับ1,250 คน                                        | 48 | 38.40  |
| มากกว่า 1,250 คน                                                    | 77 | 61.60  |
| $(X = 1,580, S.D. = 740.57)$ (Min = 600, Max = 5,600)               |    |        |

์ จากตาราง 2 ประสบการณ์การทำงานของกลุ่มตัวอย่างอยู่ในช่วง 16 - 30 ปี มากที่สุด (ร้อยละ 67.42) โดยมีประสบการณ์การทำงานเฉลี่ย 20.58 ปี (S.D. = 7.24) ประสบการณ์การบริหาร จัดการหน่วยบริการปฐมภูมิน้อยกว่าหรือเท่ากับ 5 ปีมากที่สุด (ร้อยละ 54.5)

ึกลุ่มตัวอย่างมีประสบการณ์การบริหารจัดการ เฉลี่ย 7.69 ปี (S.D. = 7.91) เคยได้รับการ ี ฝึกอบรมเกี่ยวกับการบริหารจัดการหน่วยบริการปฐมภูมิมากที่สุด (ร้อยละ 65.91) และใด้รับการฝึก ือบรมคนละไม่เกิน 1 ครั้ง (ร้อยละ 66.67) โดยเฉลี่ยได้รับการฝึกอบรม 1.37 ครั้ง (S.D. = 1.71) และ ผู้จัดการหน่วยบริการปฐมภูมิรับผิดชอบดูแลประชากรจากการแบ่งพื้นที่และประชากร จำนวน มากกว่า 1,250 คน มากที่สุด (ร้อยละ 61.60)

ตาราง 3

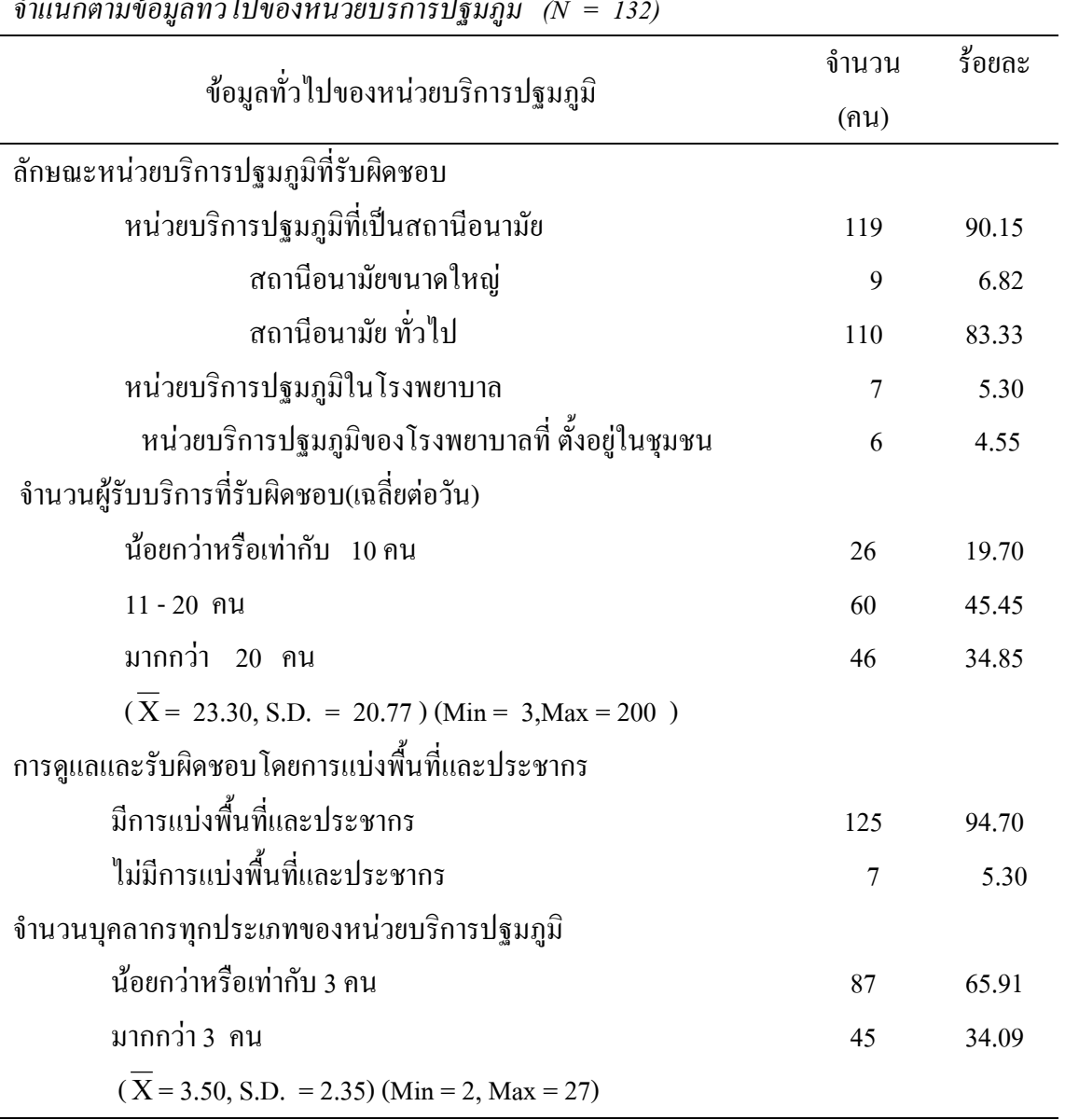

แสดงจำนวน ร้อยละ ค่าเฉลี่ย ส่วนเบี่ยงเบนมาตรฐาน ค่าสูงสุดและค่าต่ำสุดของกลุ่มตัวอย่าง  $\frac{1}{\alpha}$  in t  $\overline{a}$  $\sim$   $\sim$  $\mathbf{r}$ 

ิจากตาราง 3 หน่วยบริการปฐมภูมิส่วนใหญ่มีลักษณะเป็นสถานีอนามัย (ร้อยละ 90.15) และเป็นสถานีอนามัยทั่วไป (ร้อยละ 83.33) จำนวนผู้มารับบริการที่หน่วยบริการปฐมภูมิต่อวัน ือย่ในช่วง 11-20 คน มากที่สด โดยเฉลี่ย 23.30 คน (S.D. = 20.77) หน่วยบริการปฐมภมิส่วนใหญ่ ี่มีการคแลและรับผิดชอบโดยการแบ่งพื้นที่และประชากร (ร้อยละ 94.70) จำนวนบคลากรทกประเภท ี ของหน่วยบริการปฐมภูมิ มีน้อยกว่าหรือเท่ากับ 3 คน มากที่สุด (ร้อยละ 65.91) โดยเฉลี่ย 3.50 คน  $(S.D. = 3.13)$ 

### ส่วนที่ 2 ข้อมูลระดับสมรรถนะของกลุ่มตัวอย่าง

ีสมรรถนะของกล่มตัวอย่าง ได้แก่ สมรรถนะด้านการมีวิสัยทัศน์ ด้านการวางกลยทธ์ ี ด้านภาวะผ้นำการเปลี่ยนแปลง ด้านการควบคมตนเอง และด้านการเสริมสร้างพลังอำนาจแก่ผู้อื่น

#### ตาราง 4

แสดงคะแนนเฉลี่ย ส่วนเบี่ยงเบนมาตรฐาน และระดับสมรรถนะ ของกลุ่มตัวอย่าง จำแนกตาม สมรรถนะรายค้านและโดยรวม ( $N = 132$ )

|                                       | ึกะแนนสมรรถนะ |      |         |  |
|---------------------------------------|---------------|------|---------|--|
| สมรรถนะของผู้จัดการหน่วยบริการปฐมภูมิ |               | S.D. | ระดับ   |  |
|                                       | X             |      | สมรรถนะ |  |
| ด้านการเสริมสร้างพลังอำนาจแก่ผู้อื่น  | 2.80          | 0.51 | มาก     |  |
| ด้านการควบคุมตนเอง                    | 2.74          | 0.57 | มาก     |  |
| ด้านวิสัยทัศน์                        | 2.62          | 0.53 | มา ก    |  |
| ด้านภาวะผู้นำการเปลี่ยนแปลง           | 2.57          | 0.55 | มาก     |  |
| ด้านการวางกลยุทธ์                     | 2.45          | 0.53 | ปานกลาง |  |
| รวม                                   | 2.64          | 0.46 | มาก     |  |

ิจากตาราง 4 กลุ่มตัวอย่างมีคะแนนเฉลี่ยสมรรถนะในภาพรวม อยู่ในระดับมาก ( $\overline{\mathbf{X}}$  = 2.64, S.D. = 0.46 ) เมื่อพิจารณารายด้าน พบว่า ค่าเฉลี่ยคะแนนสมรรถนะอย่ในระดับมาก 4 ด้าน เรียงตามลำดับ ได้แก่ ด้านการเสริมสร้างพลังอำนาจแก่ผู้อื่น ( $\overline{X}$ = 2.80, S.D. = 0.51) ด้านการควบ คมตนเอง ( $\overline{X}$  = 2.74, S.D. = 0.57) ด้านวิสัยทัศน์ ( $\overline{X}$  = 2.62.S.D. = 0.53) และด้านภาวะผู้นำ การเปลี่ยนแปลง ( $\overline{X}$ = 2.57, S.D. = 0.55) ส่วนด้านการวางกลยุทธ์อยู่ในระดับปานกลาง ( $\overline{X}$ =  $2.44, S.D. = 0.48$ )

#### ตาราง ร

คะแนนสมรรถนะ สมรรถนะด้านวิสัยทัศน์ ระดับ  $\overline{\mathbf{x}}$ S.D. สมรรถนะ 1. ความเข้าใจวิธีการกำหนดวิสัยทัศน์ 2.77 0.61 มาก 2. การให้ผู้อื่นได้มีส่วนร่วมแสดงความคิดเห็น 2.76 0.67 มาก ในการกำหนดวิสัยทัศน์ 3. ทักษะในการสื่อสารวิสัยทัศน์ 2.72  $0.63$ มาก 4. ความสามารถในการกำหนดทิศทางงานบริการ 2.59 0.64 มาก ปฐมภูมิ 5. ความสามารถใช้ข้อมูลมากำหนดหรือปรับเปลี่ยน 2.58 1.83 มาก วิสัยทัศน์ 6. ทักษะในการกำหนดวิสัยทัศน์ 2.56 0.65 มาก 7. ความสามารถในการเชื่อมโยงวิสัยทัศน์ 2.56 0.60 มาก สู่เป้าหมายในการปฏิบัติงาน

8. ความสามารถในการคาดการณ์การเปลี่ยนแปลง

ที่เกี่ยวข้องกับวิสัยทัศน์

9. ความสามารถในการคิดนอกกรอบ

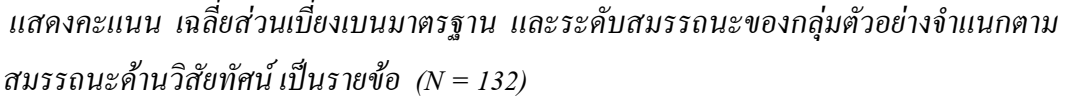

ี จากตาราง 5 เมื่อพิจารณาคะแนนเฉลี่ยสมรรถนะด้านวิสัยทัศน์เป็นรายข้อ พบว่า กลุ่มตัว ้อย่างมีคะแนนเฉลี่ยอยู่ในระดับมากมี 7 ข้อ และระดับปานกลางมี 2 ข้อ โดยข้อที่มีคะแนนเฉลี่ยมาก ที่สุด ใด้แก่ความเข้าใจวิธีการกำหนดวิสัยทัศน์ ( $\overline{\mathrm{X}}$  = 2.77, S.D. = 0.61) รองลงมาใด้แก่ทักษะใน การกำหนดวิสัยทัศน์โดยการให้ผู้อื่นได้มีส่วนร่วมหรือแสดงความคิดเห็น  $(\overline{X}$ = 2.76, S.D. = 0.67) และความสามารถในการคิดนอกกรอบ โดยการนำเสนอความคิดใหม่ภายใต้วิสัยทัศน์มาใช้ ้กำหนดนโยบายในงานมีคะแนนเฉลี่ยน้อยที่สุด ( $\overline{\rm X}$  = 2.43, S.D. = 0.69)

2.46

2.43

0.60

0.69

ปานกลาง

ปานกลาง

แสคงคะแนนเฉลี่ย ส่วนเบี่ยงเบนมาตรฐาน และระดับสมรรถนะของกลุ่มตัวอย่าง จำแนกตาม สมรรถนะค้านการวางกลยุทธ์ เป็นรายข้อ (N = 132)

|                                                    | ึคะแนนสมรรถนะ  |      |          |
|----------------------------------------------------|----------------|------|----------|
| ิสมรรถนะด้านการวางกลยุทธ์                          | $\overline{X}$ | S.D. | ระดับ    |
|                                                    |                |      | ิสมรรถนะ |
| 1.ความสามารถในการปรับกลยุทธ์                       | 2.52           | 0.60 | มาก      |
| 2.ความสามารถในการจัดทำแผนงานหรือโครงการ            | 2.48           | 0.61 | ปานกลาง  |
| ที่สอดคล้องกับกลยุทธ์                              |                |      |          |
| 3.ความสามารถในการบูรณาการองค์ความรู้ใหม่           | 2.47           | 0.61 | ปานกลาง  |
| มาใช้ในการวางกลยุทธ์                               |                |      |          |
| 4. ความเข้าใจความสัมพันธ์ระหว่างกลยุทธ์กับภารกิจ   | 2.46           | 0.62 | ปานกลาง  |
| ของหน่วยบริการปฐมภูมิ                              |                |      |          |
| 5. ทักษะในการวิเคราะห์ ปัญหาอุปสรรค  จุดดี จุดเด่น | 2.43           | 0.63 | ปานกลาง  |
| หรือโอกาส                                          |                |      |          |
| 6. ความสามารถในการเชื่อมโยงสถานการณ์               | 2.41           | 0.71 | ปานกลาง  |
| เพื่อใช้ในการวางกลยุทธ์                            |                |      |          |
| 7. ทักษะการคิดกลยุทธ์เชิงรุก                       | 2.40           | 0.67 | ปานกลาง  |

จากตาราง 6 เมื่อพิจารณาคะแนนเฉลี่ยสมรรถนะด้านการวางกลยุทธ์เป็นรายข้อ พบว่า กลุ่มตัวอย่างมีคะแนนเฉลี่ยอยู่ในระดับมาก 1 ข้อ คะแนนเฉลี่ยอยู่ในระดับปานกลาง 6 ข้อ และข้อที่ มีคะแนนเฉลี่ยมากที่สุด ได้แก่ ความสามารถในการปรับกลยุทธ์ ( $\overline{\mathrm{X}}$  = 2.52, S.D. = 0.60) รองลงมา ได้แก่ความสามารถในการจัดทำแผนงานหรือโครงการที่สอดคล้องกับกลยุทธ์ ( $\overline{\mathrm{X}}$  = 2.48,  $\rm S.D.=0.61$ ) และทักษะการคิดกลยุทธ์ เชิงรุก มีคะแนนเฉลี่ยน้อยที่สุด (  $\overline{\rm X}$  = 2.40,  $\rm S.D.=0.67$ )

แสดงคะแนนเฉลี่ย ส่วนเบี่ยงเบนมาตรฐาน และระดับสมรรถนะของกลุ่มตัวอย่าง จำแนกตาม สมรรถนะด้านภาวะผู้นำการเปลี่ยนแปลงเป็นรายข้อ (N = 132)

| ิสมรรถนะด้านภาวะผู้นำการเปลี่ยนแปลง                | ึคะแนนสมรรถนะ  |      |         |
|----------------------------------------------------|----------------|------|---------|
|                                                    |                | S.D. | ระดับ   |
|                                                    | $\overline{X}$ |      | สมรรถนะ |
| 1.ความเข้าใจถึงความจำเป็นในการเปลี่ยนแปลง          | 2.70           | 0.63 | มาก     |
| 2.ทักษะการเป็นผู้นำ ให้การเปลี่ยนแปลงดำเนินไปอย่าง | 2.59           | 0.67 | มาก     |
| ราบรื่น                                            |                |      |         |
| 3.ทักษะในการโน้มน้าวให้ทีมงานขอมรับการเปลี่ยน      | 2.58           | 0.64 | มาก     |
| แปลง                                               |                |      |         |
| 4.ความสามารถในการทำให้บุคลากรเห็นถึง ประโยชน์ที่   | 2.56           | 0.65 | มาก     |
| จะได้รับจากการเปลี่ยนแปลง                          |                |      |         |
| 5.ความสามารถในการเตรียมแผนการรับการเปลี่ยน         | 2.53           | 0.66 | มาก     |
| แปลง                                               |                |      |         |
| 6.ความสามารถในการปรับพฤติกรรมการบริหารจัดการ       | 2.52           | 0.68 | มาก     |
| ให้สอดคล้องกับการเปลี่ยนแปลงที่เกิดขึ้น            |                |      |         |
| 7.ความสามารถในการเสนอแนะวิธีการที่จะช่วยให้การ     | 2.49           | 0.70 | ปานกลาง |
| เปลี่ยนแปลงคำเนินไปอย่างมีประสิทธิภาพ              |                |      |         |

เมื่อพิจารณาคะแนนเฉลี่ยสมรรถนะด้านภาวะผู้นำการเปลี่ยน จากตาราง 7 เป็นรายข้อ พบว่า กลุ่มตัวอย่างมีคะแนนเฉลี่ยอยู่ในระดับมาก 6 ข้อ และมี แปลง ้ คะแนนเฉลี่ยอยู่ในระดับปานกลาง 1 ข้อ ข้อที่มีคะแนนเฉลี่ยมากที่สุด ได้แก่ความเข้าใจถึงความจำ เป็นในการเปลี่ยนแปลง ที่เกิดขึ้นในหน่วยบริการปฐมภูมิ  $(\overline{X}$ = 2.70, S.D. = 0.63) รองลงมาได้ แก่ทักษะการเป็นผู้นำในการเปลี่ยนแปลงของหน่วยบริการปฐมภูมิให้การเปลี่ยนแปลงคำเนินไป อย่างราบรื่น ด้วยวิธีการที่เหมาะสม ( $\overline{\mathrm{X}}$  = 2.59, S.D. = 0.67) และความสามารถในการเสนอแนะวิธี การที่จะช่วยให้การเปลี่ยนแปลงคำเนินไปอย่างมีประสิทธิภาพ มีคะแนนเฉลี่ยน้อยที่สุด ( $\overline{\mathrm{X}}$ = 2.49,  $S.D. = 0.70$ 

ู แสดงคะแนนเฉลี่ย ส่วนเบี่ยงเบนมาตรฐาน และระดับสมรรถนะของกลุ่มตัวอย่าง จำแนกตาม สมรรถนะ ด้านการควบคุมตนเองเป็นรายข้อ ( $N = 132$ )

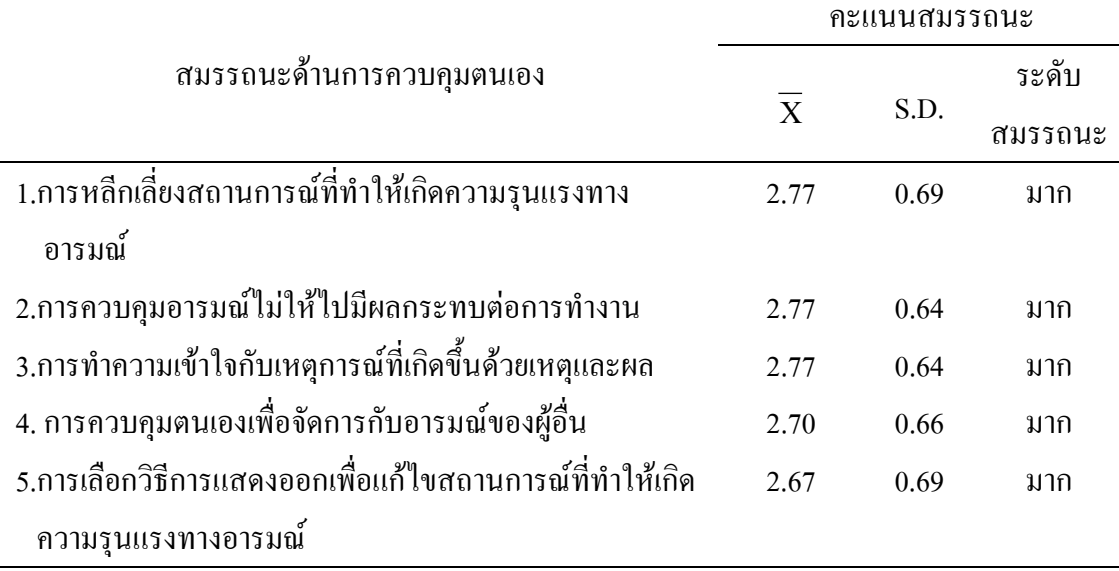

ิจากตาราง 8 เมื่อพิจารณาคะแนนเฉลี่ยสมรรถนะด้านการควบคุมตนเอง เป็นรายข้อ พบว่า ึกลุ่มตัวอย่างมีคะแนนเฉลี่ยอยู่ในระดับมากทุกข้อ ข้อที่มีคะแนนเฉลี่ยมากที่สุดซึ่งมีคะแนน เฉลี่ยเท่ากัน ได้แก่ ความสามารถในการหลีกเลี่ยงสถานการณ์ที่ทำให้เกิดความรุนแรงทาง อารมณ์  $(\overline{X}$ = 2.77, S.D. = 0.69) ความสามารถควบคุมอารมณ์ไม่ให้ไปมีผลกระทบต่อการทำงาน ( $\overline{X}$ = 2.77, S.D. = 0.64) และความสามารถทำความเข้าใจกับเหตุการณ์ที่เกิดขึ้นด้วยเหตุและผล( $\overline{\mathbf{X}}$  = 2.77, S.D. = 0.64) รองลงมาได้แก่ ความสามารถในการควบคุมตนเองเพื่อจัดการกับอารมณ์ของผู้อื่น  $(\overline{\mathbf{X}}$ = 2.70, S.D. = 0.66) และทักษะในการเลือกวิธีการแสดงออกเพื่อแก้ไขสถานการณ์ที่ทำให้เกิด ความรุนแรงทางอารมณ์ มีคะแนนเฉลี่ยน้อยที่สุด ( $\overline{\text{X}}$  = 2.67, S.D. = 0.69)

แสดงคะแนนเฉลี่ย ส่วนเบี่ยงเบนมาตรฐาน และระดับสมรรถนะของกลุ่มตัวอย่าง จำแนกตาม สมรรถนะด้านการเสริมสร้างพลังอำนาจแก่ผู้อื่นเป็นรายข้อ (N = 132)

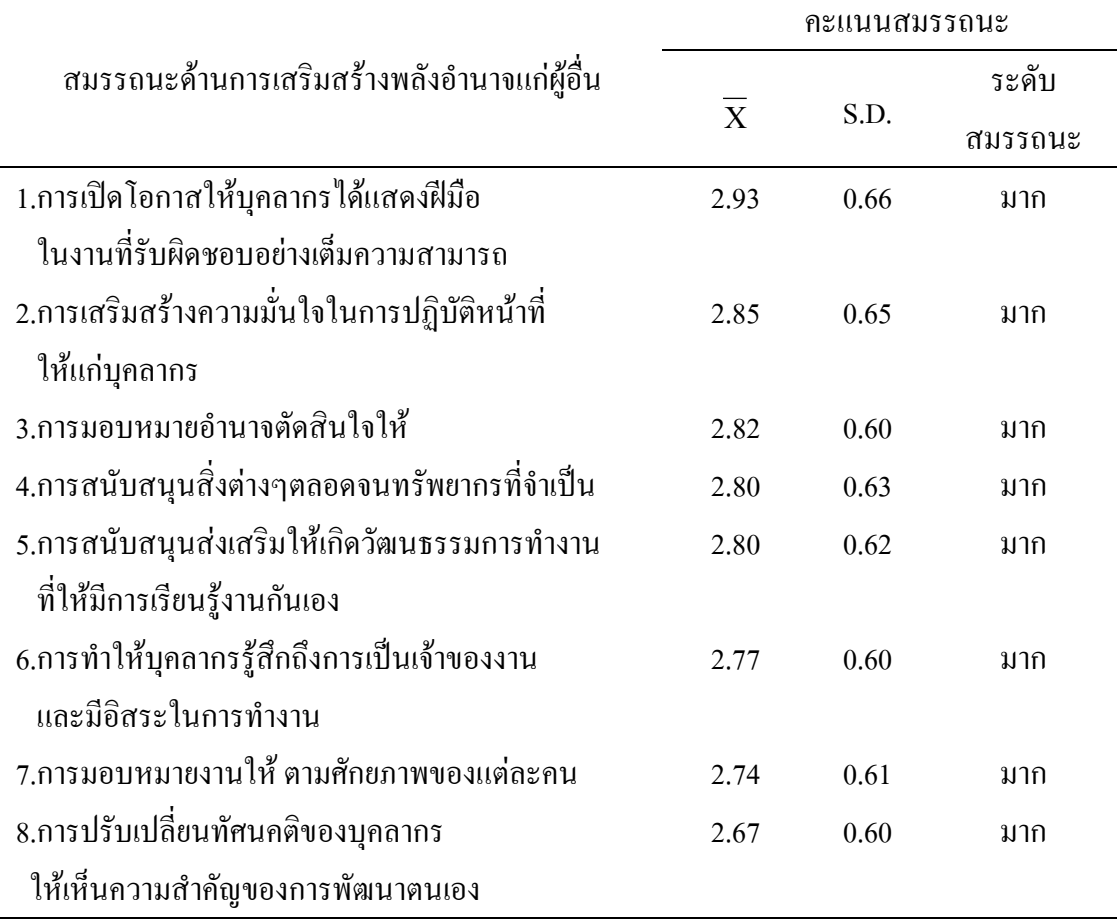

ี จากตาราง 9 เมื่อพิจารณาคะแนนเฉลี่ยสมรรถนะด้านการเสริมสร้างพลังอำนาจแก่ผู้อื่น เป็นรายข้อ พบว่า กลุ่มตัวอย่างมีคะแนนเฉลี่ยอยู่ในระดับมากทุกข้อ ข้อที่มีคะแนนเฉลี่ยมากที่สุด ได้แก่ การเปิดโอกาสให้ได้แสดงฝีมือในงานที่รับผิดชอบอย่างเต็มความสามารถ ( $\overline{\mathbf{X}}$ = 2.93, S.D. = 0.66) รองลงมาได้แก่ การเสริมสร้างความมั่นใจในการปฏิบัติหน้าที่ให้แก่บุคลากร $\overline{X}$ = 2.70, S.D. = 0.66) และข้อที่มีคะแนนเฉลี่ยน้อยที่สุดได้แก่ การช่วยปรับเปลี่ยนทัศนคติของบุคลากรให้เห็น ความสำคัญของการพัฒนาตนเอง ( $\overline{X}$  = 2.67, S.D. = 0.69)

### ส่วนที่ 3 ปัจจัยที่มีผลต่อสมรรถนะของกลุ่มตัวอย่าง

การศึกษาปัจจัยที่มีผลต่อสมรรถนะของกลุ่มตัวอย่าง โดยการวิเคราะห์ข้อมูลด้วยการ วิเคราะห์การถคถอยพหุ ซึ่งมีข้อตกลงเบื้องต้นคือตัวแปรอิสระด้องมีระดับการวัดมาตรา ีช่วง (interval scale) หรือมาตราอัตราส่วน แต่ถ้ำตัวแปรอิสระมีค่าในมาตราวัดเป็นนามมาตราหรือ มาตราจัดอันดับให้แปลงตัวแปรนั้นเป็นตัวแปรหุ่น (dummy variable) ข้อมูลของตัวแปรตามบนทุก ค่าของตัวแปรอิสระมีการแจกแจงเป็นโค้งปกติ าดเคลื่อนของความแปรปรวนมี การแจกแจงแบบปกติ นั่นคือการแจกแจงของจุดต่างๆเหนือและใต้เส้นถดถอยมีลักษณะกระจัด กระจายอยู่รอบๆใกล้เส้นถอดถอย ค่าความคลาดเคลื่อนของความแปรปรวนสำหรับทุกค่าของ ค่าสังเกตจะต้องมีความเป็นเอกภาพ (homoscedasticity) หมายความว่าการกระจายของจุดต่างๆ จะ ต้องเป็นไปในลักษณะที่ก่อนข้างกระจัดกระจาย ไม่ปรากฏแนวโน้ม หรือรูปแบบใดๆ (ภาคผนวก ง) ค่าความคาดเคลื่อนของความแปรปรวนใม่มีความสัมพันธ์กันเอง (autocorrelation) ทดสอบความ เป็นอิสระของความคลาดเคลื่อน ด้วยการนำค่าที่ได้เทียบกับเกณฑ์การแปลค่าของ Durbin-Watson กำหนดค่าใกล้ 2 (1.5 - 2.5) ( กัลยา, 2544; เพชรน้อย, 2546; จิราพร, 2547) จากการประมวลผล พบ ว่าค่า Durbin-Watson เท่ากับ 1.99 สรุปใด้ว่าค่าความคลาดเคลื่อนของความแปรปรวนใม่มีความ สัมพันธ์กัน และตัวแปรอิสระด้วยกันจะต้องใม่มีความสัมพันธ์กันเอง (multicolinearity) ทดสอบความสัมพันธ์ระหว่างตัวแปรอิสระด้วยกัน โดยใช้เกณฑ์ค่าสัมประสิทธ์สหสัมพันธ์เพียร์สัน ซึ่งต้องไม่สูงเกิน (r < 0.70) (Tabachnick & Fidell, 2001)

|  |  |  | ตาราง 10 |
|--|--|--|----------|
|--|--|--|----------|

แสดงการทดสอบค่าสัมประสิทธิ์สหสัมพันธ์ระหว่างปัจจัยที่มีผลต่อสมรรถนะของกลุ่มตัวอย่าง (N =132)

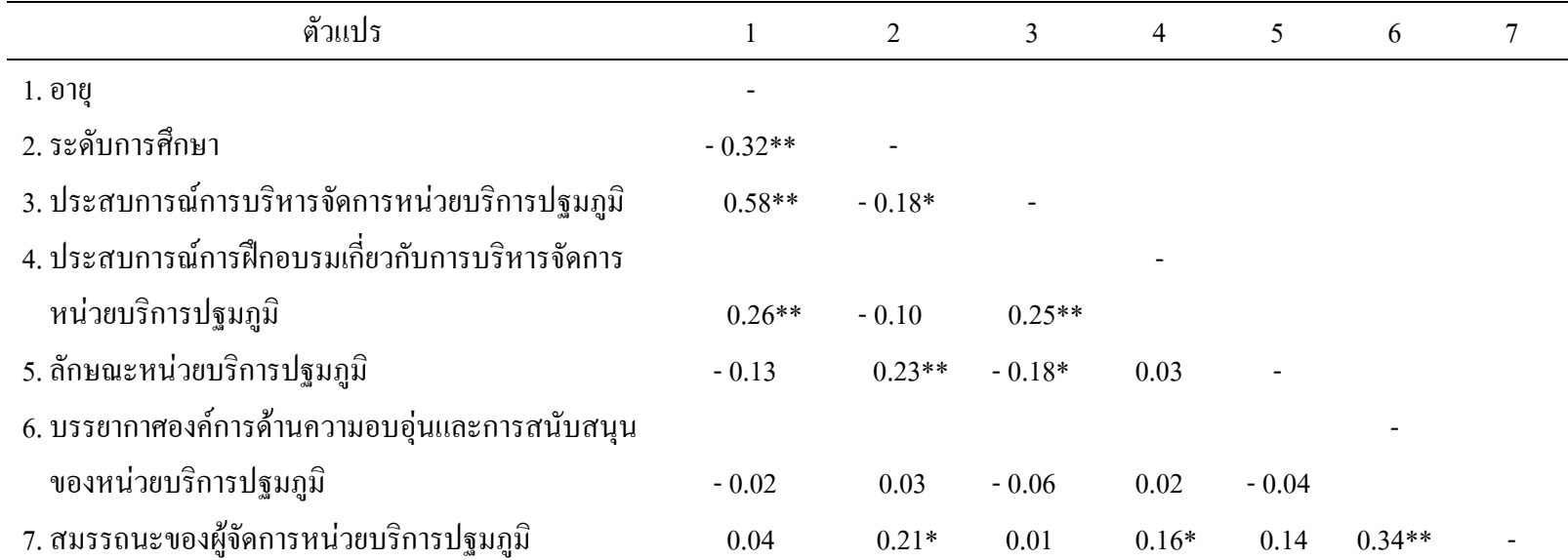

\*\*  $p < 0.01$  \*  $p < 0.05$ 

ิจากตาราง 10 การวิเคราะห์หาความสัมพันธ์ ระหว่างตัวแปรอิสระได้แก่ อาย ระดับ ึ การศึกษา ประสบการณ์การบริหารจัดการหน่วยบริการปฐมภมิ ประสบการณ์การฝึกอบรมเกี่ยวกับ การบริหารจัดการหน่วยบริการปฐมภูมิ ลักษณะของหน่วยบริการปฐมภูมิ และบรรยากาศองค์การ ด้านความอบอุ่นและการสนับสนุนของหน่วยบริการปฐมภูมิ โดยการวิเคราะห์และนำเสนอผลการ วิเคราะห์ด้วยค่าสัมประสิทธิ์สหสัมพันธ์เพียร์สัน พบว่าค่าความสัมพันธ์ระหว่างตัวแปรอิสระ ด้วยกันน้อยกว่า 0.70 จึงไม่มีปัญหาความสัมพันธ์กันเองสูงระหว่างตัวแปรอิสระ แต่อย่างไรก็ตาม พบว่าค่าสัมประสิทธิ์สหสัมพันธ์ระหว่างตัวแปรอายุและประสบการณ์การบริหารจัด การ หน่วยบริการปฐมภูมิมีค่าเท่ากับ 0.58 จึงต้องตรวจสอบการมีความสัมพันธ์กันเองของตัว แปรอิสระด้วยค่า VIF (Variance Inflation Factor) ต้องไม่สูงเกิน 10 และสามารถคำนวณใด้จากสูตร  $1/$  1- $R^2$  (Steven, 2002) ขากการคำนวณค่า VIF "ได้เท่ากับ 1.51 และ ค่าTolerance ไม่ควรเข้าใกล้ 0 (กัลยา, 2544) และควรมีค่ามากกว่า 0.50 คำนวณ ได้จากสูตร 1- $\mathrm{R}^2$  (Tabachnick & Fidell, 2001) จะ ได้ค่า Tolerance เท่ากับ  $0.66$ 

ี ดังนั้นตัวแปรอิสระทุกตัวใช้ในการวิเคราะห์ถดถอยพหุได้ และเมื่อพิจารณาค่า VIF และค่า Tolerance ในตัวแบบที่ได้จากการประมวลผล พบว่า ค่า VIF เท่ากับ 1.01 และค่า Tolerance เท่ากับ 0.99 เป็นไปตามข้อตกลงของการใช้สถิติการวิเคราะห์การถดถอยพหุ

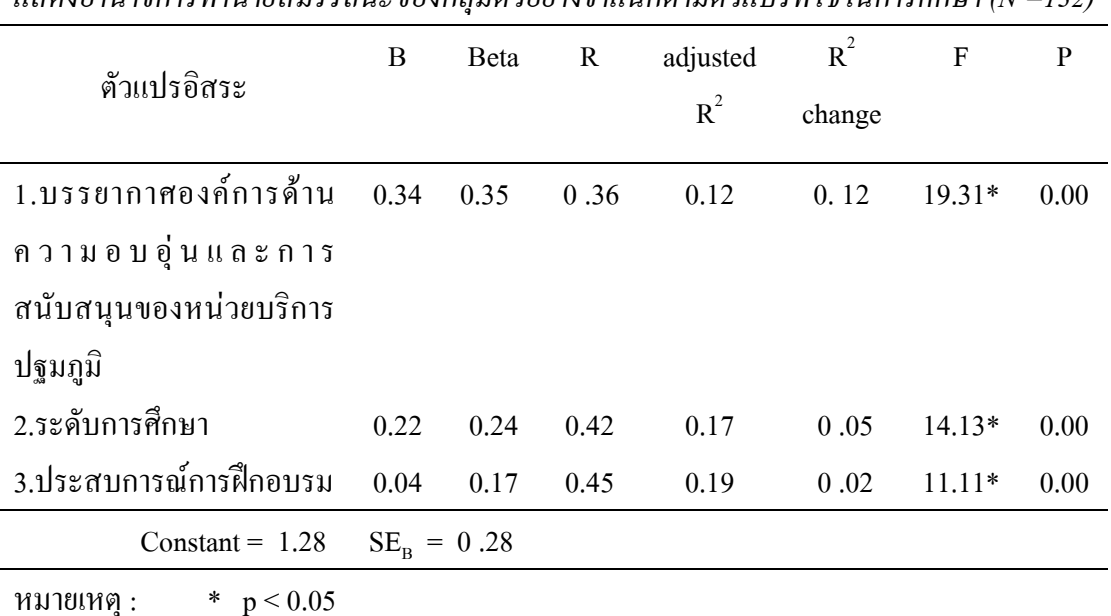

แสคงอำนาจการทำนายสมรรถนะของกลุ่มตัวอย่างจำแนกตามตัวแปรที่ใช้ในการศึกษา (N =132)

ตาราง 11

จากตาราง 11 ผลการวิเคราะห์ถดถอยพหุแบบขั้นตอน พบว่าตัวแปรอิสระที่มีผลต่อ ี สมรรถนะของผู้จัดการหน่วยบริการปฐมภูมิมีทั้งหมด 3 ตัวแปร ได้แก่บรรยากาศองค์การด้านความ ้อบอุ่นและการสนับสนุนของหน่วยบริการปฐมภูมิ ระดับการศึกษา และประสบการณ์การฝึกอบรม ี่ ตัวแปรที่มีผลมากที่สดที่ถกเลือกเข้ามาก่อน คือบรรยากาศองค์การด้านความอบอ่นและการ ิสนับสนุนของหน่วยบริการปฐมภูมิ เมื่อเพิ่มตัวที่มีผลอื่นๆ คือ ระดับการศึกษา และประสบ ี การณ์การฝึกอบรม พบว่าค่าสหสัมพันธ์พหคณเพิ่มขึ้นอย่างมีนัยสำคัญทางสถิติ ที่ระดับ 0.05 จึง ิสรุปได้ว่าตัวแปรอิสระทั้งหมด 3 ตัว มีผลต่อสมรรถนะของผู้จัดการหน่วยบริการปฐมภูมิ โดยร่วม กันทำนายความแปรปรวนของสมรรถนะได้ร้อยละ 19 (adjusted  $R^2$  = 0.19 ) บรรยากาศองค์การด้าน ี ความอบอุ่นและการสนับสนุน สามารถทำนายความแปรปรวนของสมรรถนะของผู้จัดการหน่วย บริการปฐมภูมิได้มากที่สุดร้อยละ 12 ( $\text{R}^2$  change = 0.12) รองลงมาคือระดับการศึกษา ซึ่งสามารถ ทำนายความแปรปรวนสมรรถนะได้ร้อยละ 5 ( $\mathrm{R}^2$  change = 0.05) ส่วนประสบการณ์การฝึกอบรม ทำนายความแปรปรวนของสมรรถนะได้ร้อยละ 2 เท่านั้น ( $R^2$  change = 0.02) และจากค่า ี สัมประสิทธิ์การถดถอยมาตรฐาน แสดงให้เห็นว่าตัวแปรทั้ง 3 ตัวมีความสัมพันธ์ทางด้านบวกกับ สมรรถนะของผู้จัดการหน่วยบริการปฐมภูมิ (B = 0.34; B = 0.22; B = 0.04 ) ตามลำดับ

จากความสัมพันธ์ของปัจจัยทั้ง3สามารถสร้างสมการถดถอยเพื่อทำนาย สมรรถนะของผู้จัดการหน่วยบริการปฐมภูมิ ในรูปคะแนนดิบได้ดังนี้  $Y_{\text{gaussus}} = 1.28 + 0.34$ บรรยากาศองค์การค้านความอบอุ่นและการสนับสนุน  $^+$   $\rm 0.22$  ระดับการศึกษา $^+$   $\rm 0.04$  จำนวนครั้งการฝึกอบรม  $^-$  แปลผลสมการ ได้ว่า เมื่อ ้กำหนดให้ระดับการศึกษา และจำนวนครั้งของการฝึกอบรมคงที่ ถ้าคะแนนบรรยากาศองค์การ หน่วยบริการปฐมภูมิด้านความอบอุ่นและการสนับสนุนเพิ่มขึ้น 1 คะแนนจะทำให้คะแนนสมรรถนะ ของกลุ่มตัวอย่างเพิ่มขึ้น 0.34 คะแนน เมื่อกำหนดให้บรรยากาศองค์การด้านความอบอุ่นและการ ิสนับสนุน และจำนวนครั้งของการฝึกอบรมคงที่ ระดับการศึกษาเพิ่มขึ้น 1 ระดับ จะทำให้คะแนน ิสมรรถนะเพิ่มขึ้น 0.22 คะแนน และเมื่อกำหนดให้ระดับการศึกษา และบรรยากาศองค์การด้าน ี ความอบอุ่นและการสนับสนุนคงที่ ถ้าจำนวนครั้งของการฝึกอบรมเพิ่มขึ้น 1 ครั้ง จะทำให้คะแนน ิสมรรถนะของกลุ่มตัวอย่างเพิ่มขึ้น 0.04 คะแนน

# การอภิป รายผล

ิ การวิจัยครั้งนี้เป็นการศึกษาปัจจัยที่มีผลต่อสมรรถนะของผู้จัดการหน่วยบริการปฐมภมิ จังหวัดสงขลา โดยใช้วิธีการศึกษาเชิงอรรถาธิบาย จากผลการวิเคราะห์ร่วมกับการทบทวนเอกสาร และงานวิจัยที่เกี่ยวข้อง ผู้วิจัยนำมาอภิปรายผล ตามวัตถุประสงค์ของการวิจัยดังนี้

### ส่วนที่ 1 ข้อมลทั่วไป

ึกลุ่มตัวอย่าง คือ ผู้จัดการหน่วยบริการปฐมภูมิ จังหวัดสงขลา จำนวน 132 คน ผลการ ์ วิเคราะห์ข้อมูลพบว่า มีอายุอยู่ในช่วง 41-50 ปี มากที่สุด (ร้อยละ 47.73) โดยเฉลี่ย 42.75 ปี (S.D. = 6.83) จากข้อมูลอายุสะท้อนให้เห็นถึงการมีประสบการณ์ในการทำงานของกลุ่มตัวอย่าง ซึ่งการมี

ประสบการณ์ทำให้สามารถที่ประยกต์ประสบการณ์ดังกล่าวผสมผสานกับความร้ ้ความเข้าใจใน ี การปฏิบัติงานตามตำแหน่ง ส่งผลให้เกิดพฤติกรรมในการทำงานที่โดดเด่นหรือสมรรถนะมากขึ้น ึกลุ่มตัวอย่างมีการศึกษาระดับปริญญาตรีมากที่สุด (ร้อยละ 54.55) สะท้อนให้เห็นถึงพื้น ี่ ฐานทางการศึกษาของกลุ่มตัวอย่างอยู่ในระดับดี สอดคล้องกับการศึกษาของสภรณ์ (2543) ี สัญญา (2546) พบว่าหัวหน้าสถานีอนามัย จังหวัดบุรีรัมย์และจังหวัดร้อยเอ็ดมีระดับการศึกษาใน ้ระดับปริญญาตรีมากที่สุด อัญชัญ (2547) พบว่าหัวหน้าศูนย์สุขภาพชุมชนจังหวัดนครราชสีมามีการ ี่ ศึกษาในระดับปริญญาตรีมากที่สุดเช่นเดียวกัน สมรรถนะของบุคคลเพิ่มขึ้นจากการศึกษา (กิ่งพร, 2540) การศึกษาแตกต่างกันย่อมทำให้ความรู้และความสามารถแตกต่างกัน (ปรียาพร, 2542) ดังนั้น ระดับการศึกษาส่งผลให้สมรรถนะของกลุ่มตัวอย่างมีมากขึ้น โดยเฉพาะสมรรถนะที่ต้องใช้ความรู้ และกระบวนการคิดต่างๆที่ซับซ้อน กล่มตัวอย่างมีประสบการณ์การบริหารจัดการในตำแหน่งผ้จัด การหน่วยบริการปฐมภูมิโดยเฉลี่ย 7.69 ปี (S.D. = 7.92) มีประสบการณ์การบริหารจัดการหน่วย บริการปฐมภูมิอยู่ในช่วงไม่เกิน 5 ปี มากที่สุด (ร้อยละ 54.55) ผู้ที่มีสมรรถนะคือผู้ที่มีประสบการณ์ 2-3 ปี (Benner, 1982) แสดงให้เห็นถึงว่ากลุ่มตัวอย่างมีประสบการณ์การบริหารจัดการมาก ประสบ ึการณ์ที่ผู้จัดการมีมากขึ้นจะช่วยให้การวิเคราะห์และการดำเนินงานทางการบริหารได้ถูกต้อง มากยิ่งขึ้น (ธงชัย, 2535) เพราะการมีประสบการณ์มากย่อมมีความชำนาญมาก (ปรียาพร, 2544) ดังนั้นการมีประสบการณ์การบริหารจัดการที่มากขึ้นจึงส่งผลให้กลุ่มตัวอย่างมีสมรรถนะมากขึ้น ึกลุ่มตัวอย่างเคยได้รับการฝึกอบรมเกี่ยวกับการบริหารจัดการหน่วยบริการปฐมภูมิมากที่สุด (ร้อย ิละ 65.91) เมื่อพิจารณาจำนวนครั้งของการได้รับการอบรม พบว่ากลุ่มตัวอย่างส่วนใหญ่ได้รับการ ี ฝึกอบรมด้านการบริหารจัดการหน่วยบริการปฐมภูมิไม่เกิน 1 ครั้งมากที่สุด (ร้อยละ 66.67) เฉลี่ย 1.37 ครั้ง แสดงให้เห็นถึงว่ากลุ่มตัวอย่างมีประสบการณ์การฝึกอบรมน้อย เนื่องจากการฝึกอบรมทำ ให้เกิดการเปลี่ยนแปลงทัศนคติ แนวคิด และทำให้เกิดทักษะ (ธงชัย, 2546; Goldstein, 1993) ดังนั้น ประสบการณ์การฝึกอบรมน้อยอาจจะส่งผลให้สมรรถนะในส่วนที่ต้องใช้ความรู้ ทัศนคติ และ ทักษะที่ซับซ้อนอยู่ในระดับน้อยได้ จากผลการวิจัยพบว่าลักษณะหน่วยบริการปฐมภูมิที่กลุ่ม ตัวอย่างปฏิบัติงาน ้ส่วนใหญ่เป็นหน่วยบริการปฐมภูมิที่เป็นสถานีอนามัย (ร้อยละ 90.15) สอดคล้องกับข้อมูลของกระทรวงสาธารณสุข (2547) รายงานว่าใน พ.ศ. 2546 สถานีอนามัย ทั้งประเทศมีจำนวน 9,765 แห่ง หน่วยบริการปฐมภูมิซึ่งส่วนใหญ่มีลักษณะเป็นสถานีอนามัย มักจะ ้ตั้งอยู่ในพื้นที่ชนบท มีผลกับการพัฒนาสมรรถนะ เนื่องจากปัญหาจากการเดินทางหรือการคู ้สิ่งอำนวยความสะดวก ซึ่งสิ่งเหล่านั้นส่งผลกระทบโดยตรง แลจากหน่วยงานรับผิดชอบ ต่อหน้าที่การบริหาร (ธงชัย ส. 2540)

### ส่วนที่ 2 สมรรถนะของผู้จัดการหน่วยบริการปฐมภูมิ

ี จากผลการวิจัย พบว่าค่าคะแนนเฉลี่ยสมรรถนะของกล่มตัวอย่างโดยรวมอย่ในระดับมาก  $(\overline{X}$  = 2.64, S.D. = 0.46) เนื่องจากกระแสการปฏิรูประบบราชการมีการปรับเปลี่ยนการบริหาร ภาครัฐแนวใหม่ซึ่งมีระบบการบริหารบุคลากรภาครัฐให้มีคุณภาพ มีประสิทธิภาพมาก ์ ขึ้น และระบบการประเมินมาตรฐานหน่วยบริการปฐมภูมิ ทำให้มีการพัฒนาหน่วยบริการ ้อย่างต่อเนื่อง เพื่อให้ผ่านการประเมินมาตรฐานดังกล่าวส่งผลให้กลุ่มตัวอย่างมีการ ปฐมภมิ พัฒนาตนเองในทุกด้านเพื่อให้การบริหารจัดการทั้งคนและงานให้มีประสิทธิภาพ สอดคล้องกับ ึการศึกษาของพัฒนี (2540) ศึกษาเรื่องสมรรถนะของพยาบาลหัวหน้าหอผู้ป่วยโรงพยาบาลศูนย์ สังกัดกระทรวงสาธารณสุข พบว่าคะแนนสมรรถนะในภาพรวมของ และโรงพยาบาลทั่วไป พยาบาลหัวหน้าหอผู้ป่วยอยู่ในระดับสูง ้เนื่องจากพยาบาลหัวหน้าหอผู้ป่วยเป็นผู้มีวุฒิ ึภาวะมีความรู้และประสบการณ์อันยาวนาน สอดคล้องกับขนิษฐา (2540) ศึกษาสมรรถนะ ของหัวหน้ากลุ่มงานการพยาบาลโรงพยาบาลของรัฐ พบว่าหัวหน้ากลุ่มงานการพยาบาลประเมิน ี สมรรถนะตนเองอยู่ในระดับสูง เนื่องจากการให้บุคคลประเมินตนเองนั้น มักจะให้คะแนน ็ตนเองสงกว่าที่ผู้อื่น ประเมิน (Polit & Hungler, 1999) สอดคล้องกับการศึกษาของ สุภรณ์ (2544) พบว่าสมรรถนะในบทบาทด้านบริหารจัดการของหัวหน้าหอผู้ป่วยโรงพยาบาล ี่ศูนย์อยู่ในระดับสูง เนื่องจากโรงพยาบาลศูนย์กำลังดำเนินการพัฒนาคุณภาพของบริการ

รวมทั้งการจัดหามาตรฐานต่างๆมาประเมินการจัดระบบบริหารและการบริการ ี เพื่อ ประกันคุณภาพเช่นโครงการพัฒนาและรับรองคุณภาพโรงพยาบาลมาประยุกต์ใช้ ส่งผล ให้หัวหน้าหอผู้ป่วยต้องปรับตัวและพัฒนาตัวเองในทุกด้าน เพื่อการปฏิบัติงานที่มีประสิทธิ ึภาพ ส่งผลให้ค่าเฉลี่ยของคะแนนสมรรถนะในบทบาทด้านบริหารจัดการอยู่ในระดับสูง แสดงให้เห็น ว่าการกำหนดมาตรฐานของงาน การประเมินและการพัฒนางานคุณภาพ การติดตามประเมินผลอยู่ เสมอ เป็นตัวกระตุ้นหนึ่งที่อาจจะสามารถทำให้กลุ่มตัวอย่างพัฒนาสมรรถนะของตนเองให้มาก ์ขึ้น ผลการวิจัยครั้งนี้ไม่สอดคล้องกับการศึกษาของ ิสพรรณี (2543) พบว่าระดับ ิสมรรถนะของหัวหน้าพยาบาลโรงพยาบาลชุมชน กระทรวงสาธารณสุขตามการรับรู้ของตนเอง ้อยู่ในระดับปานกลาง โดยให้เหตุผลว่าหัวหน้าฝ่ายการพยาบาลโรงพยาบาลชุมชนหรือผู้บริหารที่ ใม่ใด้จัดกิจกรรมที่เป็นรูปแบบให้กับผู้ที่จะเตรียมเป็นหัวหน้าฝ่ายการพยาบาลเช่นการอ เกี่ยวข้อง บรมเฉพาะตำแหน่ง ก่อนรับตำแหน่ง

เมื่อพิจารณารายด้านพบว่าสมรรถนะของกลุ่มตัวอย่าง 4 ด้านได้แก่ ด้านวิสัยทัศน์ ด้าน ึภาวะผู้นำการเปลี่ยนแปลง ด้านการควบคุมตนเอง และด้านการสร้างเสริมพลังอำนาจแก่ผู้อื่นอยู่ใน ระดับมาก ส่วนด้านการวางกลยุทธ์อยู่ในระดับปานกลาง สมรรถนะของกลุ่มตัวอย่าง 4 ใน 5 ด้านอยู่ ในระดับมากส่งผลให้สมรรถนะในภาพรวมอยู่ในระดับมากด้วย และพบว่าสมรรถนะด้านการ

เสริมสร้างพลังอำนาจแก่ผู้อื่นมีคะแนนเฉลี่ยมากที่สุด ส่วนสมรรถนะด้านการวางกลยุทธ์มีคะแนน เฉลี่ยน้อยที่สุด เนื่องจากการวางกลยุทธ์ต้องใช้ความสามารถทางสติปัญญา ทักษะ ความรู้ ความเข้า ใจ การคิดวิเคราะห์ ดังนั้นจึงเป็นการยากที่กลุ่มตัวอย่างจะมีความรู้ ความเข้าใจ และความสามารถใน ี การวางกลยุทธ์ ส่วนในการเสริมสร้างพลังอำนาจแก่ผู้อื่นนั้นการใช้สติปัญญา ความรู้ ความเข้าใจ รวมทั้งทักษะที่ซับซ้อนน้อยกว่า จึงเป็นการไม่ยากนักที่กลุ่มตัวอย่างจะมีความรู้ความเข้าใจและ ี ความสามารถในการเสริมสร้างพลังอำนาจแก่ผู้อื่น ผู้วิจัยได้แยกอภิปรายสมรรถนะเป็นรายด้านตาม ลำดับดังต่อไปนี้

1. สมรรถนะด้านการเสริมสร้างพลังอำนาจแก่ผู้อื่น จากผลการวิจัย พบว่าสมรรถนะด้าน การเสริมสร้างพลังอำนาจแก่ผู้อื่นของกลุ่มตัวอย่างอยู่ในระดับมาก  $(\overline{X} = 2.80, \, \text{S.D.} = 0.51)$  ตาม ิตาราง 4 แสดงให้เห็นถึงกลุ่มตัวอย่างมีความเชื่อมั่นในความสามารถของผู้อื่น มอบหมายอำนาจและ หน้าที่รับผิดชอบให้ผู้อื่นมีอิสระในการสร้างสรรค์วิธีการของตน สนับสนุนทรัพยากรต่างๆที่จำเป็น ้ ส่งเสริมให้เกิดการพัฒนาศักยภาพของผู้ใต้บังคับบัญชาโดยให้มีการสอนงานกันเองเพื่อ ิบรรลุเป้าหมายของงานในระดับมาก (สำนักงานคณะกรรมการข้าราชการพลเรือน, 2548) และเนื่อง จากปัจจุบันหน่วยบริการปฐมภูมิจังหวัดสงขลามีการพัฒนาและแข่งขันทางด้านคุณภาพ และมี การประเมินมาตรฐานของหน่วยบริการปฐมภูมิ รวมทั้งกระบวนการทางสังคมที่เปลี่ยน ให้ความสำคัญในเรื่องสิทธิมนุษยชนและความเท่าเทียมในการปฏิบัติต่อบุคคล  $\eta_{1}$ ิการที่คนสามารถที่จะทำงานหนัก การปฏิบัติที่ดี มีทักษะการเรียนรู้งานใหม่ และการมีส่วนร่วมใน ึงาน ผู้จัดการจึงถูกแรงผลักดันดังกล่าวให้เชื่อมั่นไว้ใจผู้ใต้บังคับบัญชา และต้องใช้กลยุทธ์การเสริม ิสร้างพลังอำนาจแก่ผู้ใต้บังคับบัญชา เพราะเป็นกลยุทธ์สำคัญในการพัฒนาองค์การทั้งคุณภาพงาน และคุณภาพบุคลากร (จินตนา, 2539; Clifford, 1992; Swansburg & Swansburg, 2002) การเสริม ิสร้างพลังอำนาจแกผู้อื่นเป็นสิ่งจำเป็นในการบริหารจัดการ และเป็นภาระงานของผู้จัดการ (Miller, 1987; Anderson, 1999) กลุ่มตัวอย่างอาจจะมีการพัฒนาตนเองอย่างสม่ำเสมอ เพราะถือว่า เป็นภาระงานของผู้ที่จะเป็นผู้จัดการ ดังนั้นสมรรถนะด้านการเสริมสร้างพลังอำนาจแก่ผู้อื่นของ ึกลุ่มตัวอย่างจึงอยู่ในระดับมากสอดกล้องกับการศึกษาของทัศนีย์ (2544) พบว่าพยาบาลวิชา ชีพโรงพยาบาลชุมชนได้รับการเสริมสร้างพลังอำนาจในงานด้านการได้รับอำนาจ และการได้รับ โอกาสอยู่ในระดับสูง โดยให้เหตุผลว่า เนื่องมาจากโรงพยาบาลชุมชนมีจำนวนพยาบาลวิชาชีพน้อย กว่าโรงพยาบาลทั่วไปและโรงพยาบาลศูนย์ ผู้บริหารทางการพยาบาลจึงมีความใกล้ชิดสนิท ิสนมกับผู้ใต้บังคับบัญชา และสามารถเสริมสร้างพลังอำนาจในด้านต่างแก่ผู้ใต้บังคับบัญชาได้ ึ่ง่ายกว่า แต่ไม่สอดคล้องกับ นงพงา (2542) พบว่าการเสริมสร้างพลังอำนาจในงานของหัวหน้า หอผู้ป่วยอภิบาลผู้ป่วยหนัก โรงพยาบาลรัฐในกรุงเทพมหานคร อยู่ในระดับปานกลาง จะเห็นได้ ว่าลักษณะโครงสร้างองค์การที่มีขนาดต่างกัน ทำให้การเสริมสร้างพลังอำนาจแก่ผู้อื่นในองค์ ี การได้มากน้อยต่างกัน โดยที่องค์การขนาดเล็กสามารถเสริมสร้างพลังอำนาจให้แก่บคคลใน ้องค์การได้ง่ายกว่า หน่วยบริการปฐมภูมิเป็นองค์การขนาดเล็กมีบุคลากรน้อยกว่าหรือเท่ากับ 3 ึ คนมากที่สด (ร้อยละ 65.91) กัลเดินและคริสแมน (Gulden & Crissman, 1992) กล่าวว่าโครงสร้าง มีการเสริมสร้างพลังอำนาจมากกว่าองค์การขนาดใหญ่และโครง องค์การที่มีลักษณะไม่ซับซ้อน ิสร้างที่มีความซับซ้อน หน่วยบริการปฐมภูมิเป็นองค์การเล็กๆ ที่มีโครงสร้างไม่ซับซ้อน ผู้จัดการ หน่วยบริการปฐมภูมิมีความสนิทสนมใกล้ชิดกับผู้ใต้บังคับบัญชา ทำให้ผู้จัดการหน่วยบริการปฐม ดังนั้นกลุ่มตัวอย่างจึงมีสมรรถนะด้านการเสริม ภูมิสามารถเสริมสร้างพลังอำนาจแก่ผู้อื่น ได้ง่าย สร้างพลังอำนาจแก่ผู้อื่นอยู่ในระดับมาก

เมื่อพิจารณาองค์ประกอบสมรรถนะด้านการเสริมสร้างพลังอำนาจแก่ผู้อื่น พบว่าทุกข้อ ้อยู่ในระดับมาก โดยข้อที่มีคะแนนเฉลี่ยมากที่สุด ได้แก่ การเปิดโอกาสให้บุคลากรได้แสดงฝีมือใน ึ่งานที่รับผิดชอบอย่างเต็มความสามารถ แสดงให้เห็นถึงการให้ความไว้วางใจ การให้การยอมรับใน ผู้ร่วมงานเป็นอย่างมาก ความไว้วางใจและการยอมรับจะทำให้ผู้ร่วมงานรู้สึกถึงการมีคุณค่าใน ้ตนเอง เกิดความมั่นใจ มีความเป็นอิสระในการปฏิบัติงาน ทำให้เกิดแรงจูงใจในการปฏิบัติงาน เกิด ี ความพยายามตั้งใจในการปฏิบัติงานมากที่สุด (Stewart, 1994 อ้างตาม บุญใจ, 2539) ส่วนข้อที่มี ้ คะแนนเฉลี่ยน้อยที่สุดได้แก่ การปรับเปลี่ยนทัศนคติของบุคลากรให้เห็นความสำคัญของการพัฒนา ตนเอง แสคงให้เห็นถึงความสามารถในการการช่วยขจัคข้อจำกัดของผู้ใต้บังคับบัญชา เพื่อพัฒนา ์ศักยภาพโดยการให้คำปรึกษาและแนะนำการปฏิบัติงาน การแก้ไขปัญหาต่างๆ แก่ผู้ปฏิบัติงาน ี ควิน แฟร์แมน และแม็คแกรธ (Quin, Fareman & McGrath, 1996) กล่าวว่า บทบาทเป็นที่ปรึกษา มี ี ความสำคัญสำหรับการพัฒนาคนตลอดทั้งการดูแล การเข้าใจความรู้สึก (empathy) ให้การช่วยเหลือ ึการเห็นอกเห็นใจ ไวต่อความรู้สึก เปิดใจกว้างและยุติธรรม ผู้ให้การปรึกษาเป็นผู้ที่ได้รับความไว้ สามารถช่วยพัฒนาทักษะของคน ซึ่งต้องอาศัยประสบการณ์ ความรู้และความฉลาด วางใจ (Anderson, 1999) การปรับเปลี่ยนทัศนคติของคนให้เห็นความสำคัญของการพัฒนาตนเองนั้น จะต้องอาศัยจิตวิทยาในการเข้าถึงจิตใจและเหตุผลเบื้องหลังพฤติกรรมของแต่ละบุคคล ้เพื่อนำมา ิสนับสนุนในการล้มล้างความเชื่อและค่านิยมเชิงลบต่อการพัฒนาตนเอง (สำนักงานคณะกรรมการ ข้าราชการพลเรือน, 2548) ความรู้และทักษะทางจิตวิทยามีความละเอียดลึกซึ้ง อาจเป็นการยากต่อ ึการทำความเข้าใจด้วยตนเองรวมทั้งการนำไปใช้ ดังนั้นค่าเฉลี่ยข้อนี้มีค่าน้อยที่สุด

สมรรถนะด้านการเสริมสร้างพลังอำนาจแก่ผู้อื่นของกลุ่มตัวอย่างอยู่ในระดับมาก ้แต่ ้ คะแนนเฉลี่ยค่อนมาทางปานกลาง ดังนั้นจึงควรได้มีการเสริมสร้างและพัฒนาสมรรถนะด้านการ เสริมสร้างพลังอำนาจแก่ผู้อื่นเพิ่ม มากขึ้น

2. สมรรถนะด้านการควบคุมตนเอง จากผลการวิจัย พบว่าสมรรถนะด้านการควบคุมตน เองของกล่มตัวอย่างอย่ในระดับมาก ( $\overline{X}$  = 2.74, S.D. = 0.57) ตามตาราง 4 แสดงให้เห็นถึงว่ากล่ม ตัวอย่างมีความสามารถในการระงับอารมณ์และพฤติกรรมอันไม่เหมาะสมเมื่อถูกยั่วยุหรือ ้เผชิญหน้ากับฝ่ายตรงข้าม เผชิญความไม่เป็นมิตรหรือทำงานภายใต้สภาวะความกดดัน รวมถึงความ ้อดทน อดกลั้น เมื่อต้องอยู่ภายใต้สถานการณ์ที่ก่อความเครียดอย่างต่อเนื่องได้มาก (สำนักงานคณะ ึกรรมการข้าราชการพลเรือน, 2548) อภิปรายได้ว่า เพราะการควบคุมอารมณ์ เป็นเรื่องสำคัญ ี สำหรับผู้ที่จะประสบความสุขและความสำเร็จในชีวิต (สุภาภรณ์, ม.ป.ป.) คนที่มีความสามารถในการ ้ควบคุมอารมณ์ตนเอง ผู้อื่น และการมีความสามารถในการแสดงออกซึ่งความมั่นคงทางอารมณ์ถือ ว่าเป็นคนที่มีความสามารถทางด้านเชาวน์อารมณ์ (พนมพร, 2544) และเป็นปัจจัยสำคัญที่จะทำให้ บุคคลสามารถทำงานร่วมกับบุคคลอื่นได้ดี บุคคลมีความจำเป็นที่จะต้องมีการทำงานร่วมกับผู้ ้อื่น (รัตติกรณ์, 2544) ดังนั้นผู้จัดการต้องควบคุมอารมณ์ตนเอง เพราะหากแสดงอารมณ์มากเกินไป ผู้ ใต้บังคับบัญชาจะไม่กล้าบอกอะไร จนเกิดปัญหาที่แก้ไขได้ยากหรือแก้ไขไม่ได้เลย (สุพัตรา, 2548) ี บุคคลที่สามารถปรับสภาพจิตใจกับความกดดันของชีวิตได้ เป็นบุคคลที่มีสมรรถนะ (Muchinsky, 2003) กลุ่มตัวอย่างมีการตระหนักและเห็นความสำคัญในเรื่องดังกล่าวจึงพัฒนาสมรรถนะด้าน ึการควบคุมตนเองมาอย่างต่อเนื่อง ทำให้ประเมินสมรรถนะในด้านนี้อยู่ในระดับมาก นอกจากนี้บท บาทของผู้จัดการหน่วยบริการปฐมภูมิ มีการปฏิบัติงานร่วมกับบุคคลทั้งในและนอกหน่วยบริการปฐม ภูมิ มีการประสานงานในการดำเนินงาน เพื่อให้เกิดความร่วมมือต่างๆอยู่เสมอ และในขณะดำรง ้ตำแหน่งมีการใช้บทบาทการประสานงานอยู่เสมอ ผู้จัดการหน่วยบริการปฐมภูมิจึงมักจะได้รับ ึการฝึกการควบคุมอารมณ์ด้วยตนเองจากสถานการณ์จริงเหล่านั้น อาจจะเป็นอีกหนึ่งเหตุผลที่ทำให้ ิสมรรถนะการควบคุมตนเองของกลุ่มตัวอย่างในภาพรวมอยู่ในระดับมาก และจากผลการวิจัยพบว่า ึกลุ่มตัวอย่าง อยู่ในกลุ่มวัยผู้ใหญ่ที่อยู่ในช่วงอายุ 41-50 ปีมากที่สุด อายุเฉลี่ย 42.75 ปี ศรีธรรม (2535) กล่าวถึงวุฒิภาวะทางจิต หรือการบรรลุความพร้อมในการควบคุมอารมณ์ และการใช้เหตุผล ึ่งะเจริญเต็มที่ในวัยผู้ใหญ่ อายุ 40-60 ปี ซึ่งบุคคลแต่ละวัยมีวุฒิภาวะทางอารมณ์แตกต่างกัน ้อารมณ์จะมีการพัฒนาไปตามวัย ผู้ใหญ่เป็นวัยที่มีการแสดงออกทางอารมณ์ใด้เหมาะสมมากกว่าวัย เด็ก ควบคุมอารมณ์ใด้ดีขึ้น มีอารมณ์มั่นคงมีศักยภาพในการเผชิญความเครียด (วิภาภรณ์, ม.ป.ป.; ทิพย์ภา, 2541; พนมพร, 2544) ดังผลการวิเคราะห์ตารางความสัมพันธ์ (crosstabulation) ระหว่างอายุ และระดับสมรรถนะการควบคุมตนเองของกลุ่มตัวอย่าง ตามตาราง 17 (ภาคผนวก ข) พบว่ากลุ่มตัว ้อย่างในกลุ่มอายุมากกว่า 50 ปี ประเมินสมรรถนะการควบคุมตนเองอยู่ในระดับมาก มากที่สุด (ร้อย ิละ 42.85) ในขณะที่กลุ่มตัวอย่างที่อยู่ในกลุ่มอายุ น้อยกว่า 40 ปี และช่วงอายุ 41- 50 ปี ประเมิน ีสมรรถนะการควบคุมตนเองอยู่ในระดับปานกลางมากที่สุด (ร้อยละ 52.08 และ 49.21 ตามลำดับ) และกลุ่มตัวอย่างเป็นเพศหญิง มากที่สุด (ร้อยละ 66.67) เพศหญิงจะมีการควบคุมอารมณ์ตนเองได้ ี่ดีกว่าเพศชาย (พนมพร, 2544) ข้อมูลส่วนใหญ่มาจากการประเมินโดยกลุ่มตัวอย่างที่เป็นวัยผู้ ใหญ่ เพศหญิง ดังนั้นสมรรถนะด้านการควบคมตนเองของกล่มตัวอย่าง จึงอย่ในระดับมาก

เมื่อพิจารณาองค์ประกอบสมรรถนะด้านการควบคุมตนเอง ผลการวิจัย พบว่ากลุ่มตัวอย่าง ประเมินองค์ประกอบทกข้ออย่ในระดับมาก ข้อที่มีคะแนนเฉลี่ยมากที่สด โดยมีคะแนนเฉลี่ยเท่ากัน ่ 3 ข้อได้แก่ ความสามารถในการหลีกเลี่ยงสถานการณ์ที่ทำให้เกิดความรุนแรงทางอารมณ์ การควบ ้คุมอารมณ์ไม่ให้ไปมีผลกระทบต่อการทำงาน และการทำความเข้าใจกับเหตุการณ์ที่เกิดขึ้นด้วยเหตุ ส่วนการเลือกวิธีการแสดงออกเพื่อแก้ไขสถานการณ์ที่ทำให้เกิดความรุนแรงทาง และผล ี อารมณ์ มีคะแนนเฉลี่ยน้อยที่สุดโกลแมน (Goleman, 1998 อ้างตาม รัตติกรณ์, 2544) กล่าวถึงความ ี่ สามารถทางอารมณ์ของบุคคล แบ่งเป็น 3 ระดับได้แก่ 1) การตระหนักรู้ตนเอง เป็นการตระหนักรู้ ้อารมณ์ตนเอง การประเมินอารมณ์ตนเองอย่างถูกต้อง 2) การจัดระบบตนเอง คือความสามารถควบ ี คุมตนเอง ความมีสติและความรับผิดชอบ และ 3) การมีแรงจูงใจ ประกอบด้วยแรงจูงใจใฝ่สัมฤทธิ์ ึการมีความผูกพันกับกลุ่มหรือองค์การ การมีความพร้อมและความสามารถในการริเริ่ม เมื่อพิจารณา ข้อที่มีคะแนนเฉลี่ยมากที่สุดทั้ง 3 ข้อ ถือได้ว่าเป็นความสามารถทางอารมณ์ในระดับ1 และระดับ 2 ้คือการตระหนักรู้ตนเอง และการจัดระบบตนเองเท่านั้น ซึ่งความสามารถทางอารมณ์ในระดับนี้ใช้ ทักษะในการควบคุมอารมณ์อย่างเดียว ส่วนการเลือกวิธีการแสดงออกเพื่อแก้ไขสถานการณ์ที่ทำให้ เกิดความรุนแรงทางอารมณ์ เป็นความสามารถทางอารมณ์ในระดับที่ 3 นอกจากจะใช้ทักษะการ ้ควบคุมอารมณ์แล้ว ต้องใช้ทักษะ การคิดริเริ่ม และการพิจารณาตัดสินใจที่ซับซ้อนมากขึ้น เพื่อเลือก ้วิธีการแสดงออกเพื่อแก้ไขสถานการณ์ที่ทำให้เกิดความรุนแรงทางอารมณ์ ดังนั้นจึงทำให้คะแนน เฉลี่ยในข้อนี้น้อยที่สด

แม้ว่าคะแนนสมรรถนะในภาพรวมอยู่ในระดับมากแต่เมื่อพิจารณาคะแนนเฉลี่ยที่ได้ค่อน ้มาทางปานกลาง ดังนั้นผู้จัดการหน่วยบริการปฐมภูมิจังหวัดสงขลา ควรได้รับการพัฒนาสมรรถนะ ้ด้านการควบคุมตนเอง เนื่องจากสมรรถนะด้านการควบคุมตนเองมีความสำคัญกับการทำงานร่วมกับ ิบุคคลอื่น และมีส่วนทำให้การปฏิบัติงานในหน้าที่ผู้จัดการหน่วยบริการปฐมภูมิประสบผลสำเร็จ

3. สมรรถนะด้านภาวะผู้นำการเปลี่ยนแปลง ผลการวิจัย พบว่ากลุ่มตัวอย่างมีสมรรถนะ ในด้านภาวะผู้นำการเปลี่ยนแปลง อยู่ในระดับมาก ( $\overline{\mathrm{X}}$  = 2.57, S.D. = 0.55) ตามตาราง 4 แสดงว่า ึกลุ่มตัวอย่าง มีความตั้งใจ และความสามารถ ในการกระตุ้น ผลักดันกลุ่มคนให้เกิดความต้องการ ้จะปรับเปลี่ยนไปในแนวทางที่เป็นประโยชน์ รวมถึงการสื่อสารให้ผู้อื่นรับรู้เข้าใจและดำเนินการให้ ึการปรับเปลี่ยนนั้นเกิดขึ้นได้จริงเป็นอย่างมาก (สำนักงานข้าราชการพลเรือน, 2548) เพราะเป็นบท บาทหนึ่งของผู้บริหารในปัจจุบัน (Barker, 1992 อ้างตาม ยุพิน, 2545) และการบริหารการเปลี่ยน แปลงอย่างมีประสิทธิภาพเป็นสิ่งจำเป็นต่อความอยู่รอคขององค์การ (สมยศ, 2544; นพคล, 2548) ้นอกจากนี้แล้วภาวะผู้นำการเปลี่ยนแปลงอาจจะเป็นความท้าทายสำหรับผู้จัดการหน่วยบริการปฐมภูมิ

ี่ที่เป็นกล่มตัวอย่าง ดังที่ (เยาวมาลย์. 2547) กล่าวถึงการเป็นผ้นำการเปลี่ยนแปลงว่าเป็นความท้าทายที่ ้ ยิ่งใหญ่ที่สด ดังนั้นสมรรถนะด้านภาวะผ้นำการเปลี่ยนแปลงจึงอย่ในระดับมาก สอดกล้องกับการ ์ศึกษาของยุพิน (2545) พบว่าระดับภาวะผู้นำการเปลี่ยนแปลงของหัวหน้าหอผู้ป่วย โรง ี พยาบาลสังกัดกระทรวงกลาโหม อย่ในระดับสง เนื่องจากสภาพแวดล้อมมีการเปลี่ยนแปลงตลอด ี่ เวลา การท้าทายเหล่านี้ต้องอาศัยภาวะผู้นำที่มีประสิทธิผลมาช่วยสนับสนุนแก้ไข เช่นเดียวกับการ ปฏิรูประบบบริการสุขภาพ ผ่านการคำเนินงานตามนโยบายสร้างหลักประกันสุขภาพถ้วนหน้า ซึ่ง เป็นระยะเปลี่ยนผ่านที่มีการเปลี่ยนแปลงตลอดเวลา (สุพัตรา, วราภรณ์และสุรศักดิ์, 2547) ดังนั้นผู้ จัดการหน่วยบริการปฐมภูมิ จึงมีต้องมีสมรรถนะด้านภาวะผู้นำการเปลี่ยนแปลงอยู่ในระดับมาก เพื่อที่จะให้องค์การสามารถตอบสนองต่อนโยบาย หรืออาจจะเป็นผลเนื่องจากการวิจัยครั้งนี้ใช้ วิธีการประเมินสมรรถนะโดยการประเมินตนเอง จึงทำให้สมรรถนะอย่ในระดับมาก เพราะคะแนน ึการประเมินตนเองมักสูงกว่าที่ผู้อื่นประเมินการวิจัยครั้งนี้ จึงไม่สอดคล้องกับ อัญชัญ (2547) ศึกษา ึภาวะผู้นำการเปลี่ยนแปลงของหัวหน้าศูนย์สุขภาพชุมชน จังหวัดขอนแก่น ตามการรับรู้ของเจ้า หน้าที่สาธารณสุข พบว่ามีคะแนนเฉลี่ยอยู่ในระดับปานกลาง

เมื่อพิจารณาองค์ประกอบสมรรถนะด้านภาวะผู้นำการเปลี่ยนแปลงพบว่า 6 ใน 7 ข้ออยู่ ในระดับมากข้อที่มีคะแนนสูงสุด ได้แก่ ความเข้าใจถึงความจำเป็นในการเปลี่ยนแปลงเนื่องจาก ้องค์ประกอบข้อนี้เป็นเรื่องภายในตัวของบุคคล ที่จะยอมรับกับเหตุการณ์ที่จะเกิดขึ้น ไม่ต้องใช้ทักษะ หรือความรู้ที่ซับซ้อนในการทำให้เกิดขึ้น และไม่เกี่ยวข้องกับบุคคลอื่น สามารถที่จะจัดการหรือ ้ตัดสินใจกระทำโดยตัวของตัวเอง แสดงให้เห็นว่ากลุ่มตัวอย่างมีสมรรถนะในการดำรงชีวิตอยู่กับ ี การเปลี่ยนแปลง รู้ว่าการเปลี่ยนแปลงย่อมเกิดขึ้นในชีวิต และรู้ว่าจะต้องปรับตัวต่อการเปลี่ยนแปลง ี ส่วนองค์ประกอบสมรรถนะด้านภาวะผู้นำการเปลี่ยนแปลง ที่อยู่ในระดับปานกลาง และมีคะแนน เฉลี่ยน้อยที่สุด ได้แก่ ความสามารถในการเสนอแนะวิธีการที่จะช่วยให้การเปลี่ยนแปลงดำเนินไป ้อย่างมีประสิทธิภาพ เป็นไปได้ว่ากลุ่มตัวอย่างไม่ได้แสดงให้เห็นถึงเหตุผลที่ประจักษ์ชัดและไม่ได้ ิสร้างสิ่งแวดล้อมที่เหมาะสมกับบุคคลในการหาโอกาสการเปลี่ยนแปลง เพราะทักษะเหล่านี้ เป็นการทำให้ผู้อื่นเข้าใจการเปลี่ยนแปลง (Quin, Fareman, & McGrath, 1996; Costello-Nickitas, นอกจากนี้อาจเป็นได้ว่าวิธีการสื่อสารหรือเทคนิคการนำเสนอของกลุ่มตัวอย่างไม่มีประ 1997) ี่ สิทธิภาพพอที่จะทำให้ผู้อื่นเข้าใจได้ ดังนั้นจึงทำให้มีการต่อต้านการเปลี่ยนแปลง หรือไม่ยอมรับ ึการเสนอแนะวิธีการที่จะช่วยให้การเปลี่ยนแปลงคำเนินไปอย่างมีประสิทธิภาพ จึงทำให้กล่มตัว ้อย่างประเมินองค์ประกอบสมรรถนะด้านภาวะผู้นำการเปลี่ยนแปลงในข้อนี้อยู่ในระดับ ปานกลาง และมีคะแนนเฉลี่ยน้อยที่สุด

จากผลการวิจัยสมรรถนะด้านภาวะผู้นำการเปลี่ยนแปลงของกลุ่มตัวอย่างอยู่ในระดับมาก แต่คะแนนเฉลี่ยค่อนไปทางปานกลาง ดังนั้นควรมีการเสริมสร้างและพัฒนาสมรรถนะด้านภาวะผู้ ้ นำการเปลี่ยนแปลงเพราะเป็นบทบาทสำคัญของผู้จัดการหน่วยบริการปฐมภูมิในการที่จะกระตุ้นให้ ึบคลากรดำเนินการเพื่อการเปลี่ยนแปลงระบบบริการสขภาพไปในทางที่พึงประสงค์

4. สมรรถนะด้านวิสัยทัศน์ จากผลการวิจัยพบว่าสมรรถนะของกลุ่มตัวอย่างในภาพรวม อยู่ในระดับมาก ( $\overline{X}$  = 2.62, S.D. = 0.33) ตามตาราง 5 แสดงว่ากลุ่มตัวอย่างมีความ ี่ สามารถให้ทิศทางที่ชัดเจน และก่อให้เกิดความร่วมแรงร่วมใจในหมู่ผู้ใต้บังคับบัญชาเพื่อนำพา ึงานไปสู่จุดหมายร่วมกันในระดับมาก (สำนักงานคณะกรรมการข้าราชการพลเรือน,  $2548$ ้อภิปรายใด้ว่าเนื่องจากการเตรียมคนในภาคราชการเพื่อการปฏิรูป เน้นให้ข้าราชการมีวิสัย ทัศน์ (เฉลิม, 2543) เป็นสิ่งที่พึงได้รับการพัฒนาให้มีขึ้นในองค์การต่างๆของส่วนราชการ โดยเฉพาะ ผู้ที่จะดำรงตำแหน่งทางการบริหาร (วีรวัฒน์, 2544) การสร้างวิสัยทัศน์จึงเป็นหน้าที่หลักที่ผู้จัดการ หน่วยบริการปฐมภูมิจะต้องปฏิบัติ โดยเฉพาะหน่วยบริการปฐมภูมิที่พัฒนาจากสถานีอนามัย ซึ่งมี ี สายการบังคับบัญชาด้านการสั่งการอยู่ภายใต้สำนักงานสาธารณสุขอำเภอ และสายการบังคับบัญชา ้ด้านการปฏิบัติการภายใต้โรงพยาบาลชุมชน ดังนั้นบุคลากรในสถานีอนามัยเหมือนกับต้องปฏิบัติ ต่อผู้บังคับบัญชา 2 คน (สำเริงและรุจิรา, 2545) นอกจากนี้หน่วยบริการปฐมภูมิมีการ ปรับเปลี่ยนในเรื่องของบุคลากร ได้แก่การให้บุคลากรโรงพยาบาลมาปฏิบัติงานร่วมกับเจ้า หน้าที่สถานีอนามัยในการคำเนินงานระยะแรก มักเกิดปัญหาเรื่องของการรวมทีมระหว่าง บุคลากรสององค์การ เนื่องจากบทบาทหน้าที่ของแต่ละคนยังขาดความชัดเจน (สุพัตรา และคณะ, ถ้าการบริหารจัดการขาดซึ่งทิศทางที่ชัดเจนการที่หน่วยบริการปฐมภูมิจะดำเนินงานให้  $2545)$ ้บรรลุเป้าหมายได้เป็นไปได้ยาก ดังนั้นผู้จัดการหน่วยบริการปฐมภูมิจึงต้องบริหารจัดการทั้งคนและ งานเพื่อให้เกิดความร่วมแรงร่วมใจในการทำงานโดยใช้วิสัยทัศน์เป็นเครื่องมือหรือแนวทางในการ ้ดังนั้นจึงพยายามพัฒนาตนเองในด้านวิสัยทัศน์มากขึ้น เพื่อให้การดำเนินงานของหน่วย บริหาร บริการปฐมภูมิบรรลุเป้าหมาย และจากผลการวิจัยพบว่า กลุ่มตัวอย่างส่วนใหญ่มีระดับการศึกษาสูง ี่ สุดอยู่ในระดับปริญญาตรี และปริญญาโท ร้อยละ 57.58 (ตาราง 1) เมื่อวิเคราะห์ความสัมพันธ์ (crosstabulation) ระหว่างระดับการศึกษา และสมรรถนะด้านวิสัยทัศน์ พบว่า กลุ่มตัวอย่าง ที่มี ระดับการศึกษาต่ำกว่าปริญญาตรี ประเมินสมรรถนะตนเองอยู่ในระดับปานกลางมากที่สุด (ร้อยละ ส่วนกลุ่มตัวอย่างที่มีระดับการศึกษาระดับปริญญาตรีขึ้นไปมีสมรรถนะอยู่ในระดับมาก  $50.00$ ้มากที่สุด (ร้อยละ 48.68) ตามตาราง 12 (ภาคผนวก ข) ข้อมูลที่ได้ ส่วนใหญ่มาจากกลุ่มตัวอย่างที่มี ระดับการศึกษาปริญญาตรีขึ้นไป ซึ่งยอมรับกันโดยทั่วไปว่าเป็นปัญญาชนหรือเป็น บุคคลที่มีสติปัญญา ดังนั้นกลุ่มตัวอย่างจึงมีสมรรถนะด้านวิสัยทัศน์อยู่ในระดับมาก ดังที่เรมวล (2542) กล่าวว่า บุคคลจะเกิดวิสัยทัศน์ในตนเองขึ้นได้ ต้องมีความสามารถทางสติปัญญา

เมื่อพิจารณาองค์ประกอบสมรรถนะค้านวิสัยทัศน์ พบว่า 7 ใน 9 ข้อ คะแนนเฉลี่ยอยู่ใน ระดับมากโดยข้อที่มีคะแนนเฉลี่ยมากที่สุด ได้แก่ ความเข้าใจวิธีการกำหนดวิสัยทัศน์เนื่อง จากการศึกษาทำให้เกิดการเรียนรู้ (เยาวมาลย์, 2547) และความเข้าใจเป็นลำดับขั้นที่เป็นการเริ่มต้น ดังนั้นจึงเป็นการไม่ยากที่บุคคลจะเกิดลำดับขั้นของความเข้าใจก่อน หรือพื้นฐานของการเรียนร้ ้ลำคับขั้นอื่นๆของการเรียนรู้ ได้แก่ขั้นการเปรียบเทียบ การวิเคราะห์ การสังเคราะห์และการประเมิน ี ค่า นอกจากนี้การศึกษาที่สูงขึ้นอาจจะทำให้บุคคลเกิดการสังเคราะห์ จนเกิดความเข้าใจอย่างชัดเจน ในเรื่องต่างๆ ซึ่งจากการนำข้อมูลการศึกษาและความเข้าใจวิธีการกำหนดวิสัยทัศน์ มาทำ ิตารางความสัมพันธ์ ตามตาราง 13 (ภาคผนวก ข) พบว่ากลุ่มตัวอย่างที่มีระดับการศึกษาในระดับ ้ ปริญญาตรีขึ้นไป ประเมินตนเองในข้อความเข้าใจวิธีการกำหนดวิสัยทัศน์ในระดับมาก มากที่สุด (ร้อยละ 64.5) ส่วนกลุ่มตัวอย่างที่มีการศึกษาระดับต่ำกว่าปริญญาตรี ประเมินความเข้าใจวิธีการ ึ กำหนดวิสัยทัศนอยู่ในระดับมาก มากที่สุด (ร้อยละ 53.6) กลุ่มตัวอย่างส่วนใหญ่มีระดับการศึกษา ิสูงสุดปริญญาตรีขึ้นไปคืออยู่ในระดับปริญญาตรี และปริญญาโท ร้อยละ 57.6 (ตาราง 1) ดังนั้น ้ คะแนนเฉลี่ยความเข้าใจวิธีการกำหนดวิสัยทัศน์จึงมีคะแนนเฉลี่ยมากที่สุด ส่วนข้อที่มีคะแนนเฉลี่ย ้น้อยที่สุด ได้แก่ ความสามารถในการคิดนอกกรอบโดยการนำเสนอความคิดใหม่ภายใต้วิสัยทัศน์ ้มาใช้กำหนดนโยบายในงานอภิปรายได้ว่า เนื่องจากกลุ่มตัวอย่างมีความสามารถในการ เพราะการคิดนอกกรอบความเคยชินหรือวิธีการเดิมๆเป็นองค์ คิดเชิงสร้างสรรค์น้อย ซึ่งมีอิทธิพลจากบริบทของสังคมใทยที่มีการพึ่งพิงผู้ ประกอบสำคัญของการคิดเชิงสร้างสรรค์ ใหญ่มากกว่าตนเอง ระบบการศึกษาที่สอนให้จำมากกว่าสอนให้คิด การให้คุณค่าความเหมือนมาก ึกว่าความต่างเป็นต้น (เกรียงศักดิ์, 2545) สิ่งเหล่านี้ล้วนบั่นทอนความคิดสร้างสรรค์ของคนทั้งสิ้น นอกจากนี้ การทำงานของระบบราชการไทยในอดีตเน้นแต่กระบวนการและกฎระเบียบ ข้าราชการ ทำงานประจำวันไปตามคำสั่งที่มาจากผู้บังคับบัญชา ไม่ต้องคิดอะไรมาก (ทศพร, 2548) ซึ่งระบบดัง ิกล่าวไม่ได้ส่งเสริมให้เกิดความคิดเชิงสร้างสรรค์ที่จะช่วยให้องค์การพบวิธีการใหม่ๆและดีกว่าใน ึการกระทำสิ่งต่างๆที่แตกต่างไปจากเดิม (สมยศ, 2544) และการคิดเชิงสร้างสรรค์เป็นความ (ชาญณรงค์, 2546) เป็นเรื่องที่ต้องใช้ความสามารถเป็นอย่างมากที่ สามารถของสมอง ้จะทำให้เกิดทักษะนี้ได้ ดังนั้นทำให้คะแนนเฉลี่ยในองค์ประกอบย่อยนี้มีค่าต่ำสุด ประกอบกับการที่ ึกลุ่มตัวอย่างมีอายุมากเฉลี่ย 47.43 ปี สอดคล้องกับการศึกษาของซิมอนตัน (Simonton, 1988 อ้างตาม ้สิริอร, 2544) พบว่าความคิดสร้างสรรค์พัฒนาอย่างรวดเร็วและสูงสุดในช่วงอายุปลาย 30 ปี จนถึง ้ต้นอายุ 40 ปี จากนั้นค่อยๆลดลง ซึ่งจากการนำข้อมูลอายุและความสามารถในการคิดนอกกรอบมาทำ ีตารางความสัมพันธ์ ตามตาราง 14 (ภาคผนวก ข) พบว่ากลุ่มตัวอย่างที่มีอายุในช่วง 41- 50 ปี ประเมินตนเองในข้อความสามารถในการคิดนอกกรอบอยู่ในระดับปานกลาง มากที่สุด (ร้อยละ 50.79) ิการที่กลุ่มตัวอย่างส่วนใหญ่อยู่ในช่วงอายุดังกล่าว บริบทวัฒนธรรมของสังคมไทย ระบบการศึกษา ึการทำงานของระบบราชการแบบเดิมๆ หรือเนื่องจากการคิดเชิงสร้างสรรค์เป็นความสามารถที่เกิดจาก ิสมองมากกว่าองค์ประกอบอื่นๆจึงเป็นไปได้ว่า สิ่งเหล่านี้อาจเป็นส่วนหนึ่งที่ทำให้กลุ่มตัวอย่างมี

การพัฒนาการคิดเชิงสร้างสรรค์น้อย ี ส่งผลให้ความสามารถในการคิดนอกกรอบโดยการนำเสนอ ้ ความคิดเห็นใหม่ๆมาใช้ในการกำหนดนโยบายในงานมีคะแนนเฉลี่ยน้อยที่สุดและอยู่ในระดับปาน ้ กลางเท่านั้นนอกจากนี้ยังพบว่าข้อความสามารถคาดการณ์การเปลี่ยนแปลงที่เกี่ยวข้องกับวิสัยทัศน์ ้อย่ในระดับปานกลางเช่นเดียวกัน เนื่องจากปัจจบันโลกมีการแข่งขันรนแรงมากขึ้น สภาพ แวดล้อมมีการเปลี่ยนแปลงอย่างรวดเร็วทำให้การคาดการณ์มีความไม่แน่นอน (เจริญสิน, 2548) ใน ึการคำเนินงานในระบบบริการปฐมภูมิก็เช่นเดียวกันยังอยู่ระหว่างคำเนินการ เพื่อหารูปแบบ ที่เหมาะสมในแต่ละพื้นที่และมีการปรับปรุงเปลี่ยนแปลงอยู่เสมอ ด้วยเหตุนี้ทำให้ความ สามารถในการคาดการณ์การเปลี่ยนแปลงที่เกี่ยวข้องกับวิสัยทัศน์ของกลุ่มตัวอย่างอยู่ใน ระดับปานกลาง

อย่างไรก็ตามแม้ว่าผลการวิจัยพบว่าสมรรถนะด้านวิสัยทัศน์ของกลุ่มตัวอย่างอยู่ในระดับ แต่มีคะแนนเฉลี่ยค่อนมาทางปานกลาง ดังนั้นผู้จัดการหน่วยบริการปฐมภูมิควรได้รับการ มาก พัฒนาสมรรกบะด้านวิสัยทัศน์เพิ่มมากขึ้น

5. สมรรถนะด้านการวางกลยุทธ์ จากผลการวิจัยพบว่าสมรรถนะของกลุ่มตัวอย่าง อยู่ใน ระดับปานกลาง ( $\overline{X}$ = 2.45, S.D. = 0.53 ) ตามตาราง 4 แสดงว่า กลุ่มตัวอย่างมีความเข้าใจ ึกลยุทธ์และสามารถประยุกต์ใช้ความเข้าใจในการกำหนดกลยุทธ์ของหน่วยงานตนได้ สามารถ ์ คาดการณ์ถึงทิศทางระบบราชการไทยในอนาคต ตลอดจนผลกระทบของสถานการณ์ ได้ปานกลาง (สำนักงานคณะกรรมการข้าราชการพลเรือน, 2548) อภิปรายได้ว่า การวางกลยุทธ์ เป็นเรื่องใหม่สำหรับข้าราชการไทย เพราะเพิ่งเริ่มได้นำมาใช้พร้อมๆกับการปฏิรูประบบราชการ ซึ่งต้องมีการเปลี่ยนวิธีการบริหารราชการใหม่ ต้องคิดในเชิงยทธศาสตร์หรือการบริหาร เชิงกลยุทธ์โดยนำเอาแนวทางการบริหารจัดการแบบธุรกิจมาใช้ ภาครัฐได้กำหนดให้ หน่วยงานต่างๆบริหารงานตามยุทธศาสตร์ (นิตยา, 2547; ทศพร, 2548) ประกอบกับประสบ ี การณ์การทำงานของผู้จัดการหน่วยบริการปฐมภูมิที่ผ่านมา มักจะทำงานซึ่งเป็นงานนโยบายมาก กว่าและเป็นการทำงานตามคำสั่ง ้มาถึงยุคของการปฏิรูประบบสุขภาพที่เป็นยุคแห่งการ เปลี่ยนแปลงและการปรับแนวคิดใหม่ในการการทำงาน ถึงไม่สามารถใช้กระบวนการ วิเคราะห์และสังเคราะห์เพื่อปรับแผนให้ประสบผลสำเร็จ เพราะกลยุทธ์เป็นการคาดเดาการทำงาน ท่ามกลางการเปลี่ยนแปลงของสิ่งแวดล้อม การสร้างกลยุทธ์ที่มีประสิทธิผลต้องการกระบวนการ วิเคราะห์และสังเคราะห์สามารถที่จะปรับแผนได้หลากหลายวิธีการเพื่อประสบผลสำเร็จตามเป้า หมาย (Cavanaugh, 1985; DeKluyver & Pearce, 2003) จากผลการวิจัยพบว่ากลุ่มตัวอย่างมีการศึกษา ิสูงสุดระดับอนุปริญญาและปริญญาตรีมากที่สุด (ร้อยละ 42.42 และ 54.55) ตามลำดับ มีเพียงร้อยละ ี่ที่มีการศึกษาสูงสุดระดับปริญญาโท การศึกษาในระดับปริญญาตรีหรือต่ำกว่าปริญญาตรีมี  $3.03$ ้ กระบวนการเรียนการสอนที่ให้นักศึกษาวิเคราะห์และสังเคราะห์น้อย แต่ในระดับปริญญาโทนั้นการ

เรียนการสอนจะเป็นการวิเคราะห์และสังเคราะห์มากกว่า การวางกลยทธ์ต้องอาศัยการวิเคราะห์ ้องค์ประกอบต่างๆที่เกี่ยวข้องกับสภาพแวดล้อมทั้งภายในและภายนอกหน่วยงานเป็นข้อมูลพื้น ฐานที่สำคัญ (วิจิตรและคณะ, 2545) การศึกษาในระดับปริญญาตรีหรือต่ำกว่ามีความสามารถใน ึการคิดวิเคราะห์และสังเคราะห์ได้ไม่ดีเท่าที่ควร และข้อมูลที่ได้จากการวิจัยครั้งนี้ส่วนใหญ่เป็น ข้อมูลที่ได้จากกลุ่มตัวอย่างที่มีระดับการศึกษาปริญญาตรีหรือต่ำกว่า ดังนั้นอาจส่งผลให้ระดับ ิสมรรถนะด้านการวางกลยุทธ์ในภาพรวมอยู่ในระดับปานกลาง และจากการสอบถามเพิ่มเติมจากเจ้า หน้าที่รับผิดชอบงานนโยบายและแผนงานของสำนักงานสาธารณสุขจังหวัดสงขลาท่านหนึ่ง ให้ข้อ มูลว่าการพัฒนาการวางแผนกลยุทธ์ที่ผ่านมา ผู้ที่ได้รับการพัฒนาหรือเข้ารับการอบรมมักจะ ้เป็นผู้ที่ปฏิบัติงานในสำนักงานสาธารณสุขอำเภอและสำนักงานสาธารณสุขจังหวัด มากกว่าใน ้ แสดงให้เห็นว่า การให้ความสำคัญกับการพัฒนาด้านการการวางกลยุทธ์ ระดับหน่วยบริการ ปฐมภูมิยังมีไม่มากเท่าที่ควร ดังที่ เนตรพัณณา (2546) กล่าวถึงองค์ ในระดับหน่วยบริการ ี การขนาดใหญ่ว่ามีการพัฒนากลยุทธ์มากกว่าองค์การขนาดเล็ก ดังนั้นสมรรถนะด้านการวางกลยุทธ์ ของกลุ่มตัวอย่างโคยภาพรวมจึงอยู่ในระดับปานกลาง สอดคล้องกับการศึกษาของขนิษฐา (2540) พบว่าสมรรถนะด้านการวางแผน ึกลยุทธ์ ของหัวหน้ากลุ่มงานการพยาบาลโรงพยาบาลศูนย์ อย่ในระดับปานกลาง

้ เมื่อพิจารณาองค์ประกอบของสมรรถนะด้านการวางกลยุทธ์ พบว่าเกือบทุกข้ออยู่ใน ระดับปานกลาง มีเพียงข้อเดียวที่อยู่ในระดับมาก ได้แก่ ความสามารถในการปรับกลยุทธ์การ ปฏิบัติงานของหน่วยบริการปฐมภูมิให้เหมาะสมกับสถานการณ์การเปลี่ยนแปลง ซึ่งมีคะแนนเฉลี่ย ้มากที่สุด เนื่องจากการปรับกลยุทธ์การปฏิบัติงานต้องอาศัยความสามารถในการประยุกต์ประสบการณ์ และบทเรียนในอดีต มากำหนดเป็นกลยุทธ์ของหน่วยบริการปฐมภูมิ ซึ่งสอดกล้องกับนิตยา (2547) ที่กล่าวถึงการค้นหากลยุทธ์ขององค์การทั้งในอดีตและปัจจุบัน จะช่วยทำให้มีกลยุทธ์ใหม่ ที่เหมาะสม คนที่มีประสบการณ์มากจึงอาจมีความสามารถในการประยุกต์ประสบการณ์และ บทเรียนต่างๆได้ดีกว่า ดังการวิเคราะห์จากตารางความสัมพันธ์ (crosstabulation) ระหว่างประสบการณ์การบริหารจัดการกับความสามารถในการปรับกลยุทธ์ ตามตาราง 15 (ภาค ผนวก ข) พบว่ากลุ่มตัวอย่างที่มีประสบการณ์มากกว่า 5 ปี ประเมินตนเองในข้อความสามารถใน ึกลยุทธ์อยู่ในระดับมาก มากที่สุด (ร้อยละ 50.00) ส่วนกลุ่มตัวอย่างที่มีประสบการณ์ การปรับ น้อยกว่าหรือเท่ากับ 5 ปี ประเมินตนเองอยู่ในระดับปานกลางมากที่สุด (ร้อยละ 56.94) นั่นคือกลุ่ม ้สั่งสมทักษะการปรับกลยุทธ์จากการมีประสบการณ์การบริหารจัดการ ซึ่งกลไกของ ตัวอย่างได้ การเกิดทักนะดังกล่าวบั้น ้เกิดขึ้นได้โดยไม่ต้องอาศัยกระบวนการคิดที่มีความซับซ้อนเหมือนกับ ้องค์ประกอบ ของสมรรถนะด้านการวางกลยุทธ์ข้ออื่นๆ ดังนั้นในองค์ประกอบนี้จึงมีคะแนนเฉลี่ย สูงที่สุด ส่วนข้อที่มีคะแนนเฉลี่ยน้อยที่สุดใด้แก่ทักษะการคิดกลยุทธ์เชิงรุก ทักษะด้านการคิดเป็น

้ ความสามารถที่เกิดจากสมองและสติปัญญา โดยเฉพาะการคิดกลยทธ์เชิงรกนั้นต้องมีความรอบร้ และทันต่อเหตการณ์ปัจจบัน รวมทั้งการมีข้อมลเกี่ยวกับสถานการณ์ต่างๆที่มีผลกระทบกับการ ้<br>เพื่อนำมาวิเคราะห์แนวโน้มและ ้คำเนินงานของหน่วยบริการปฐมภูมิที่เพียงพอ สังเคราะห์เป็นกลยทธ์

์ซึ่งการคิดกลยุทธ์ที่จะให้ได้เปรียบนั้น ผู้จัดการต้องมีข้อมูลที่แม่นยำและน่าเชื่อถือ (ประเวศน์, 2548) ้จะเห็นว่าการคิดกลยุทธ์เชิงรุก ต้องใช้กระบวนการคิดที่ต้องใช้ความสามารถทางสมองที่มีความ ซับซ้อน การที่จะมีทักษะหรือความสามารถดังกล่าวนอกจากจะอาศัยประสบการณ์ที่มีแล้ว ยังต้อง ใช้ความรู้และทักษะที่อาจจะได้รับจากการศึกษาหรือการฝึกอบรมด้วย จากผลการวิจัยพบว่ากลุ่มตัว ่ อย่างได้รับการฝึกอบรมเกี่ยวกับการบริหารจัดการหน่วยบริการปฐมภูมิน้อยกว่าหรือเท่ากับ 1 ครั้ง มากที่สุด (ร้อยละ 66.67) เมื่อวิเคราะห์ตารางความสัมพันธ์ (crosstabulation) ระหว่างจำนวนครั้ง ี ของการฝึกอบรมและทักษะการคิดกลยุทธ์เชิงรุก ตามตาราง 16 (ภาคผนวก ข) พบว่ากลุ่มตัวอย่างที่ เคยได้รับการอบรมน้อยกว่าหรือเท่ากับ 1 ครั้งประเมินทักษะการคิดเชิงกลยุทธ์ในระดับปานกลาง ้มากที่สุด (ร้อยละ 60.23) ส่วนกลุ่มตัวอย่างที่ได้รับการอบรม มากกว่า 1 ครั้งประเมินทักษะ ึการคิดเชิงกลยุทธ์ของตนเองอยู่ในระดับมาก มากที่สุด (ร้อยละ 47.73) นอกจากนี้ลักษณะสำคัญของ ้บริการปฐมภูมิเป็นการปรับเปลี่ยนกระบวนทัศน์ในการทำงาน จากแบบเดิมที่เป็นการตั้งรับมาเน้น ้ บทบาทการให้บริการสุขภาพในเชิงรุกเพื่อการสร้างเสริมสุขภาพ การป้องกันโรค และการเพิ่มศักย ี ภาพของการพึ่งตนเองของประชาชน (สุพัตรา, 2545 ข) กลุ่มตัวอย่างคุ้นเคยกับการปฏิบัติงานแบบตั้ง รับ จึงอาจเป็นอีกเหตุผลหนึ่งที่ทำให้คะแนนเฉลี่ยองค์ประกอบสมรรถนะด้านการวางกลยุทธ์ในข้อ ทักษะการคิดกลยุทธ์เชิงรุก น้อยที่สุด

ิจากผลการวิจัยพบว่าสมรรถนะด้านการวางกลยุทธ์อยู่ในระดับปานกลาง ความรู้ ความ เข้าใจ และความสามารถในการวางกลยุทธ์ ของผู้จัดการหน่วยบริการปฐมภูมมีความสำคัญและจำ เป็นต่อการขับเคลื่อนการดำเนินงานของหน่วยบริการปฐมภูมิ ให้บรรลุตามเป้าหมายนโยบาย ดังนั้นจึงควรมีการพัฒนาเสริมสร้างสมรรถนะด้านการวางกลยุทธ์ หลักประกันสขภาพถ้วนหน้า ของผู้จัดการหน่วยบริการปฐมภูมิให้อยู่ในระดับที่มากขึ้น

## ้ส่วนที่ 3 ปัจจัยที่มีผลต่อสมรรถนะของผู้จัดการหน่วยบริการปฐมภูมิ

การวิจัยในครั้งนี้ศึกษาปัจจัยที่มีผลต่อสมรรถนะของผู้จัดการหน่วยบริการปฐม ภูมิ ปัจจัยต่างๆ ที่นำมาทดสอบได้แก่ อายุ ระดับการศึกษา ประสบการณ์การบริหารจัดการหน่วย บริการปฐมภูมิ ประสบการณ์การฝึกอบรม ลักษณะของหน่วยบริการปฐมภูมิ และบรรยากาศองค์ ึการด้านความอบอุ่นและการสนับสนุนของหน่วยบริการปฐมภูมิ ทดสอบโดยใช้สถิติการวิเคราะห์ ึถคถอยพหแบบขั้นตอน พบว่าบรรยากาศองค์การด้านความอบอ่นและการสนับสนน ระดับการ

์ ศึกษา และประสบการณ์การฝึกอบรม มีผลต่อสมรรถนะของกลุ่มตัวอย่าง อย่างมีสำคัญทางสถิติ (p  $\rm < 0.05$ ) อภิปรายผลได้ดังนี้

บรรยากาศองค์การค้านความอบอุ่นและการสนับสนุนของหน่วยบริการปฐมภูมิ  $\overline{1}$ . ิจากผลการวิจัย พบว่าบรรยากาศองค์การด้านความอบอ่นและการสนับสนน มีผลต่อสมรรถนะของ ึกลุ่มตัวอย่าง อย่างมีนัยสำคัญทางสถิติ (p < 0.05) เป็นไปตามแนวคิดของแม็คคอร์มิคและอิลเจน (McCormick & Ilgen, 1985) ปัจจัยสถานการณ์ด้านสภาพแวดล้อมได้แก่บรรยากาศองค์การมีความ ้เกี่ยวข้องกับสมรรถนะในการปฏิบัติงานของบุคคล อภิปรายได้ว่าเนื่องจากกลุ่มตัวอย่างเป็นคนใน ี พื้นที่ จังหวัดสงขลา โดยทั่วไปบริบททางสังคมและวัฒนธรรมของภาคใต้เป็นกลุ่มสังคมที่ไม่เป็น ทางการและมีการสนับสนุนช่วยเหลือซึ่งกัน มีความเป็นมิตร มีสัมพันธภาพที่ดีอบอุ่น มีความไว้วาง ใจซึ่งกันและกันและชอบความเป็นอิสระ โดยเฉพาะบริบททั่วไปของหน่วยบริการปฐมภมิ เป็น หน่วยบริการที่มีขนาดเล็ก มีวัฒนธรรมการปฏิบัติงานที่ค่อนข้างเป็นอิสระ กลุ่มตัวอย่างจึงให้ความ ี สำคัญกับบรรยากาศที่มีความอบอุ่นและการสนับสนุน ซึ่งบรรยากาศดังกล่าวจะช่วยกระตุ้นส่งเสริม ให้เกิดความคิดริเริ่มสร้างสรรค์ และเกิดการเรียนรู้ ซึ่งมีความสำคัญต่อการพัฒนาทรัพยากรมนุษย์ เป็นอย่างมาก (Likert, 1961 cited by Litwin & Stringer, 1968; Litwin & Stringer, 1968) และทำ ให้เกิดศักยภาพหรือสมรรถนะของบุคคล (จิระ, 2540) นั่นคือบรรยากาศองค์การที่มีความอบอุ่น และการสนับสนุนมาก จะทำให้กลุ่มตัวอย่างมีสมรรถนะมากขึ้นเห็นใด้จากการวิเคราะห์ตาราง ี ความสัมพันธ์ (crosstabulation) ระหว่างบรรยากาศองค์การด้านความอบอุ่นและการสนับสนุนและ ิสมรรถนะของกลุ่มตัวอย่าง พบว่ากลุ่มตัวอย่างที่รับรู้ว่าบรรยากาศองค์การด้านความอบอุ่นและการ ี สนับสนุนอยู่ในระดับปานกลาง ประเมินสมรรถนะตนเองอยู่ในระดับปานกลางมากที่สุด (ร้อยละ 53.70) และกลุ่มตัวอย่างที่รับรู้ว่าบรรยากาศองค์การด้านความอบอุ่นและการสนับสนุนอยู่ ในระดับมาก ประเมินสมรรถนะตนเองอยู่ในระดับมาก มากที่สุด (ร้อยละ 67.57) จากการศึกษาของ มื้อคและอัวเหยียง (Mok & Au-Yeung, 2002) พบว่าบรรยากาศองค์การมีความสัมพันธ์ทางบวก ้กับการเสริมสร้างพลังอำนาจของพยาบาลผู้จัดการระดับต้น ระดับกลาง และระดับสูงของฮ่องกง ี สอดคล้องกับผลการวิจัยครั้งนี้ที่พบว่าสมรรถนะของผู้จัดการหน่วยบริการปฐมภูมิด้านการสร้าง เสริมพลังอำนาจแก่ผู้อื่นมีคะแนนเฉลี่ยสูงที่สุด และพบว่าบรรยากาศองค์การด้านความอบ อุ่นและการสนับสนุนของหน่วยบริการปฐมภูมิอยู่ในระดับมาก ดังนั้นจึงอาจกล่าวได้ว่า บรรยากาศองค์การด้านความอบอ่นและการสนับสนน ส่งผลโดยตรงต่อสมรรถนะด้านการเสริม ี จึงทำให้คะแนนเฉลี่ยด้านนี้มีความโดดเด่นมากกว่าด้านอื่นๆและมีผล ิสร้างพลังอำนาจแก่ผู้อื่น ึกระทบต่อคะแนนเฉลี่ยสมรรถนะในภาพรวม ส่งผลให้สมรรถนะในภาพรวมอยู่ในระดับมาก

2. ระดับการศึกษา จากผลการวิจัย พบว่าระดับการศึกษามีผลต่อสมรรถนะของกลุ่ม

์ ตัวอย่าง อย่างมีนัยสำคัญทางสถิติ (p < 0.05) อภิปรายได้ว่า เนื่องจาก การศึกษาเป็นปัจจัยหลักใน การพัฒนาบุคคลให้เป็นผู้มีความรู้ความสามารถ (มหาวิทยาลัยสุโขทัยธรรมาธิราช, 2532) ซึ่งความสามารถของมนุษย์เป็นผลมาจากความสามารถทางสมอง ประสบการณ์ และการศึกษา (อาภา, 2538) เป็นกิจกรรมส่วนหนึ่งในการพัฒนาทรัพยากรมนษย์ ทำให้เกิดการพัฒนาสมรรถนะ (Dubious, 1993; วารินทร์, 2546) และความสามารถสำคัญทางการบริหาร ได้แก่ การตัดสินใจ การแก้ ปัญหา การคิดอย่างสร้างสรรค์หรือการคิดอย่างมีวิจารณญาณ และภาวะผู้นำ ความสามารถต่างๆ เหล่านี้อยู่บนพื้นฐานการคิดทั้งสิ้นการศึกษาในขั้นสูงจึงทำให้ความสามารถเหล่านี้ดีขึ้น (พวงรัตน์, 2544) การศึกษาทำให้เกิดความรู้ ความคิด และทัศนคติ ซึ่งเป็นองค์ประกอบของสมรรถนะ ดังนั้น เป็นไปตามแนวคิดของแม็คคอร์มิคและอิล จึงทำให้การศึกษามีผลต่อสมรรถนะของกลุ่มตัวอย่าง เจน (McCormick & Ilgen, 1985) ปัจจัยส่วนบุคคลเช่น การศึกษามีความเกี่ยวข้องกับสมรรถนะใน การปฏิบัติงานของบุคคลที่กระตุ้นหรือผลักดันให้บุคคลมีความต้องการที่จะแสดงออกในลักษณะ ใคลักษณะหนึ่งและเป็นตัวกำหนดพฤติกรรมของมนุษย์ สอดคล้องกับการศึกษาที่ผ่านมาได้แก่ ิมณี (2540) ศึกษาพบว่า ระดับการศึกษามีความสัมพันธ์ทางบวกกับสมรรถนะด้านภาวะผู้นำ ด้าน ิการอำนวยการ การจัดระบบงาน ค้านการวางแผน ค้านการควบคุม ค้านวิชาการ ค้านการตลาด ้ด้านการปฏิบัติการพยาบาล ของพยาบาลหัวหน้าหอผู้ป่วย โรงพยาบาลศูนย์ สอดคล้องกับการศึกษา ี ของขนิษฐา (2540) เรื่องสมรรถนะของหัวหน้ากลุ่มงานการพยาบาล โรงพยาบาลของรัฐพบว่า หัว หน้ากลุ่มงานการพยาบาลที่มีวุฒิการศึกษาปริญญาตรีหรือเทียบเท่า มีสมรรถนะด้านการตลาด ด้าน บริการพยาบาลและด้านการเปลี่ยนแปลงสงกว่าหัวหน้ากลุ่มการพยาบาลที่มีวุฒิการศึกษาระดับ ประกาศนียบัตรหรืออนุปริญญา จารุวรรณ (2540) ศึกษาความสัมพันธ์ระหว่างปัจจัยส่วนบุคคลคุณ ิลักษณะเฉพาะของบุคคล และการได้รับการเสริมสร้างพลังอำนาจในงานกับความสามารถในการตัด ้สินใจด้านการบริหารงานของหัวหน้าหอผู้ป่วย โรงพยาบาลของรัฐกรุงเทพมหานคร พบว่า \_ วุฒิ การศึกษามีความสัมพันธ์กับความสามารถในการตัดสินใจด้านการบริหารของหัวหน้าหอผู้ป่วย และวรคา (2542) ศึกษาพบว่าการศึกษามีความสัมพันธ์กับความสามารถในการปฏิบัติบทบาทด้าน บริหารของหัวหน้าหอผู้ป่วยโรงพยาบาลรัฐกรุงเทพมหานคร สอดคล้องกับ สุพรรณี (2543) พบว่า ระดับการศึกษามีความสัมพันธ์กับสมรรถนะด้านภาวะผู้นำ ด้านการอบรม ด้านกระบวนการ ้บริหารงาน ด้านการสนับสนุนงานสาธารณสุขมูลฐาน ด้านการตลาด ด้านการปฏิบัติการพยาบาล และด้านการใช้เทคโนโลยีทันสมัย ด้านวิชาการและการวิจัยของหัวหน้าฝ่ายการพยาบาลโรงพยาบาล ชุมชน กระทรวงสาธารณสุข เช่นเดียวกับการศึกษาของสมจิตต์ (2545) ความสัมพันธ์ระหว่างปัจจัย ้ ส่วนบุคคล การสนับสนุนจากองค์การ กับการปฏิบัติงานของหัวหน้าพยาบาลโรงพยาบาลชุมชน พบ ว่าการศึกษามีความสัมพันธ์กับการปฏิบัติงานของหัวหน้าฝ่ายการพยาบาล โรงพยาบาลชุมชน

่ 3. ประสบการณ์การฝึกอบรมเกี่ยวกับการบริหารจัดการ จากผลการวิจัยพบว่าจำนวนครั้ง ี ของการฝึกอบรมเกี่ยวกับการบริหารจัดการหน่วยบริการปฐมภมิ มีผลต่อสมรรถนะของกล่มตัวอย่าง อย่างมีนัยสำคัญทางสถิติ ( $p < 0.05$ ) เป็นไปตามแนวคิดของแม็คคอร์มิคและอิลเจน (McCormick & Ilgen, 1985) เนื่องจากการฝึกอบรม เป็นกระบวนการเสริมสร้างความร้ ความเข้าใจและความ ึ ชำนาญ แก่บุคคลจนสามารถก่อให้เกิดการเปลี่ยนแปลงในพฤติกรรมและทัศนคติอย่างค่อนข้างจะ ถาวร (มหาวิทยาลัยสุโขทัยธรรมาธิราช, 2539; นิตยา, 2540; Mondy, Noe & Premeaux, 2002; Foot & Hook, 2002) โดยวัตถุประสงค์ของการฝึกอบรมเพื่อการพัฒนาให้มีสมรรถนะเฉพาะ และการ ์ฝึกอบรมในทางที่มีความเฉพาะ ทำให้สามารถประสบผลสำเร็จในสมรรถนะนั้น (Torington & Hall, 1995; ฮิเดโอะ, 2540) นอกจากนี้เป็นการพัฒนาการปฏิบัติในงานปัจจุบัน (Hellriegel, Jackson & Slocum, 2005) เนื่องจากกลุ่มตัวอย่างใด้ผ่านประสบการณ์การฝึกอบรมเกี่ยวกับการบริหารจัดการ หน่วยบริการปฐมภูมิมากที่สุด (ร้อยละ 65.91) ทำให้เกิดความเข้าใจและความชำนาญ จนเกิดการ เปลี่ยนแปลงพฤติกรรมที่เป็นไปตามสมรรถนะประจำตำแหน่งงานของผู้จัดการ ดังจะเห็นได้จาก ึการวิเคราะห์ตารางความสัมพันธ์ระหว่างการฝึกอบรมเกี่ยวกับการบริหารจัดการหน่วย ปฐมภูมิ และสมรรถนะของกลุ่มตัวอย่าง ตามตาราง19 (ภาคผนวก ข) พบว่า กลุ่ม บริการ ้ตัวอย่างที่ได้รับการฝึกอบรมเกี่ยวกับการบริหารจัดการหน่วยบริการปฐมภูมิ ประเมินสมรรถนะตน เองอยู่ในระดับมาก มากที่สุด (ร้อยละ 57.47) ส่วนกลุ่มตัวอย่างที่ไม่ได้รับการฝึกอบรมประเมิน ิสมรรถนะตนเองอยู่ในระดับปานกลางมากที่สุด (ร้อยละ 48.89) สอดคล้องกับการศึกษาของมณี  $(2540)$  พบว่าการฝึกอบรมด้านการบริหาร มีความสัมพันธ์ทางบวก ( $r = 0.26$ ) กับสมรรถนะ ้ด้านภาวะผู้นำ ด้านการอำนวยการและการจัดระบบงาน ด้านการวางแผน ด้านการควบคุม ด้าน วิชาการ ด้านการตลาด ด้านการปฏิบัติการพยาบาลของพยาบาลหัวหน้าหอผู้ป่วยโรงพยาบาลศูนย์ เนื่องจากการอบรมเป็นเครื่องมือสำคัญเพื่อเปลี่ยนแปลงพฤติกรรม และเพิ่มประสิทธิภาพใน การปฏิบัติงาน หลจากการอบรมทำให้บุคคลนั้นเกิดทักษะในการคิดวิเคราะห์และแก้ปัญหา ซึ่งไม่สอดคล้องกับการศึกษาของ สพรรณี (2543) พบว่าการฝึกอบรมเฉพาะตำแหน่งไม่มีความ ี สัมพันธ์กับสมรรถนะของหัวหน้าฝ่ายการพยาบาลโรงพยาบาลชุมชน เนื่องจากว่าหัวข้อเรื่องที่ได้ รับการอบรมอาจไม่ได้อยู่ในความสนใจหรือไม่ตรงกับงานที่ปฏิบัติ หรือเมื่ออบรมแล้วอาจไม่ ี่ สามารถนำมาประยุกต์ใช้ได้ (อ่อนหวาน, 2541) และภัสรา (2544) ศึกษาพบว่าการได้รับกา รอบรมด้านการบริหารไม่มีความสัมพันธ์กับการรับรู้ความสามารถด้านการจัดการของหัวหน้าหอ ผู้ป่วยโรงพยาบาลศูนย์ สังกัดกระทรวงสาธารณสุข

ี่ผลการวิเคราะห์การถดถอยพหุแบบขั้นตอน พบว่าบรรยากาศองค์การด้านความ ้อบอุ่นและการสนับสนุนของหน่วยบริการปฐมภูมิ ระดับการศึกษา และประสบการณ์การฝึกอบรม ้เกี่ยวกับการบริหารจัดการหน่วยบริการปฐมภูมิ มีผลต่อสมรรถนะของกลุ่มตัวอย่าง ร้อยละ 19 (adjusted  $R^2$  = 0.19) อย่างมีนัยสำคัญทางสถิติ ( $p < 0.05$ ) โดยบรรยากาศองค์การด้านความอบอุ่น และการสนับสนนของหน่วยบริการปฐมภมิ ระดับการศึกษา และประสบการณ์การฝึกอบรม เกี่ยวกับการบริหารจัดการมีผลทางบวก (B = 0.34; B = 0.22; B = 0.04) ตามลำดับ นั่นหมายถึงว่า ้เมื่อระดับบรรยากาศองค์การด้านความอบอ่นและการสนับสนน ระดับการศึกษา และประสบการณ์ ี การฝึกอบรมเกี่ยวกับการบริหารจัดการมากขึ้น จะทำให้สมรรถนะของกลุ่มตัวอย่างมากขึ้น ตาบไปด้วย

ิบรรยากาศองค์การด้านความอบอุ่นและการสนับสนุนของหน่วยบริการปฐมภูมิ เป็นตัว แปรที่มีน้ำหนักของความสัมพันธ์มากที่สุด (B = 0.34) แสดงให้เห็นว่าบรรยากาศองค์การด้านความ อบอุ่นและการสนับสนุนของหน่วยบริการปฐมภูมิมีมาก จะทำให้สมรรถนะของผู้จัดการ หน่วยบริการปฐมภูมิมากตามไปด้วย จากผลการวิจัยพบว่าบรรยากาศองค์การด้านความอบอุ่นและ การสนับสนุนมีผลต่อสมรรถนะของผู้จัดการหน่วยบริการปฐมภูมิ โดยสามารถทำนายความ เมื่อเพิ่มตัวแปรระดับการศึกษาเข้าไปจะทำให้ แปรปรวนของสมรรถนะได้ร้อยละ  $12<sup>12</sup>$ ี สมรรถนะเปลี่ยนไปร้อยละ 5 และเมื่อเพิ่มตัวแปรประสบการณ์การฝึกอบรม คะแนนสมรรถนะ เปลี่ยนไปแค่เพียงร้อยละ 2 เท่านั้น ซึ่งมีผลหรือทำนายได้น้อยมาก เมื่อพิจารณาสมรรถนะของกลุ่ม ้ตัวอย่างโดยรวมอยู่ในระดับมาก และด้านที่มีคะแนนเฉลี่ยมากที่สุดคือสมรรถนะด้านการเสริมสร้าง พลังอำนาจแก่ผู้อื่น เพราะเป็นสมรรถนะที่กลุ่มตัวอย่างสามารถที่จะทำได้ดี เนื่องจากสมรรถนะดัง ึกล่าวไม่ได้เกิดจากความรู้ สติปัญญา ทักษะหรือความสามารถที่จะต้องเกิดจากการศึกษา หรือการฝึก ้อบรมโดยตรง ดังนั้นตัวแปรระดับบรรยากาศองค์การด้านความอบอุ่นและการสนับสนุนจึงสามารถ ทำนายความแปรปรวนสมรรถนะของผู้จัดการหน่วยบริการปฐมภูมิใด้ดีที่สุด ส่วนตัวแปรระดับการ ศึกษาและประสบการณ์การฝึกอบรมทำนายความแปรปรวนของสมรรถนะได้น้อยมาก ใบ ึ ขณะที่สมรรถนะค้านอื่นๆมีคะแนนเฉลี่ยต่ำกว่าสมรรถนะค้านการเสริมสร้างพลังอำนาจแก่ผู้อื่น โดย ี่ เฉพาะสมรรถนะค้านการวางกลยุทธ์ มีคะแนนเฉลี่ยต่ำสุดและจัดอยู่ในระดับปานกลางเท่านั้น เพราะเป็นสมรรถนะที่ต้องใช้ความรู้ สติปัญญา ทักษะหรือความสามารถ ที่เกิดจากการศึกษา และ ี การฝึกอบรมโดยตรง ถึงแม้ว่ากลุ่มตัวอย่างมีระดับการศึกษาในระดับปริญญาตรีมากที่สุด แต่เนื้อหา ึ่งองหลักสูตรไม่ได้เน้นเรื่องของการวางกลยุทธ์ ประกอบกับการฝึกอบรมที่จัดให้มีขึ้นสำหรับผู้จัด ี การหน่วยบริการปฐมภูมิที่ผ่านมานั้น เป็นการฝึกอบรมในเรื่องทั่วๆไป หรือเป็นการฝึกอบรมเพื่อ รับนโยบายมากกว่าไม่ค่อยมีการอบรมเรื่องการวางกลยุทธ์ และเมื่อพิจารณาจำนวนครั้งของ ึการฝึกอบรมของกลุ่มตัวอย่าง พบว่าจำนวนครั้งของการฝึกอบรมน้อยกว่าหรือเท่ากับ 1 ครั้งมากที่สุด (ร้อยละ 66.67) ซึ่งถือว่ามีการฝึกอบรมน้อย คังนั้นระดับการศึกษา และประสบการณ์การฝึกอบรม ์จึงทำบายความแปรปรวบของสมรรถบะได้บ้อยมากคือร้อยละ 5 และ 2 ตามกำดับ

ส่วนตัวแปรอื่นได้แก่ อาย ประสบการณ์การบริหารจัดการ และลักษณะของหน่วยบริการ ปฐมภมิ ไม่มีผลต่อสมรรถนะของผู้จัดการหน่วยบริการปฐมภมิ อย่างมีนัยสำคัญทางสถิติ (p < 0.05) ไม่เป็นไปตามแนวคิดของแม็คคอร์มิคและอิลเจน (McCormick & Ilgen, 1985) สามารถอภิปรายได้ ว่า ถึงแม้อายเป็นปัจจัยที่เกี่ยวข้องและมีความสัมพันธ์กับพฤติกรรมการทำงานของบคคล (ปรียาพร. เนื่องจากอายุอาจไม่เกี่ยวข้องโคยตรงกับสมรรถนะ แต่อาจเกี่ยวข้องกับปัจจัยอื่นๆ  $2544)$ หลายๆปัจจัยโดยตรงมากกว่าอายุ เนื่องมาจากความเจริญวัยของบุคคลประกอบด้วยความสามารถ ในการปฏิบัติงาน ความรู้ เทคนิคในการปฏิบัติงาน ความรู้สึกเชื่อมั่นในตนเอง อายุอาจเป็นปัจจัย หนึ่งแต่อายุไม่เกี่ยวพันโดยตรงกับความเจริญวัยนั้น (สมยศ, 2538) ปัจจัยอายุตัวเดียวจึงไม่มีผลต่อ สมรรถนะของกลุ่มตัวอย่าง นอกจากนี้อาจจะเนื่องจากกลุ่มตัวอย่างที่มีอายุมากปฏิบัติงาน โดยอาศัย ประสบการณ์และความชำนาญทำให้เกิดความรู้ความเข้าใจในการบริหาร ในขณะที่กลุ่มตัวอย่างที่ ้อาจมีความกระตือรือร้นที่จะเรียนรู้ และมีความตั้งใจในการปฏิบัติงานตาม มือายุน้อย ้ตำแหน่ง ทำให้มีความสามารถในการบริหารและการจัดการมากขึ้น สอดคล้องกับการศึกษาของ มณี (2540) พบว่า อายไม่มีความสัมพันธ์กับสมรรถนะด้านภาวะผ้นำ ด้านการอำนวยการ และการจัด ้ระบบงาน ด้านการวางแผน ด้านการควบคุม ด้านวิชาการ ด้านการตลาด ด้านการปฏิบัติการ พยาบาลของหัวหน้าหอผู้ป่วยโรงพยาบาลศูนย์ และสุภาภรณ์ (2540) พบว่าอายุไม่มีความสัมพันธ์ ผู้อำนวยความสะดวก ด้านผู้สอนงาน ด้านผู้ประสานงาน ด้านผู้ตรวจสอบข้อ กับสมรรถนะค้าน ้มูล ด้านผู้ผลิต ด้านเป็นตัวแทน ด้านผู้สั่งการ ด้านนักนวัตกรรม ของหัวหน้าหอผู้ป่วยโรงพยาบาล ิศนย์

วรคา (2542) ศึกษาพบว่า อายุไม่มีความสัมพันธ์กับความสามารถในการปฏิบัติบทบาท ึการปฏิสัมพันธ์ระหว่างบุคคล บทบาทด้านการตัดสินใจ และบทบาทด้านข้อมูลข่าวสาร ของหัว หน้าหอผู้ป่วย โรงพยาบาลรัฐกรุงเทพมหานคร นอกจากนี้ภัสรา (2544) ศึกษาโดยใช้แนวคิดเดียว ้กันพบว่า อายุของหัวหน้าหอผู้ป่วยไม่มีความสัมพันธ์กับการรับรู้ความสามารถ ด้านการจัดการของ หัวหน้าหอผู้ป่วยโรงพยาบาลศูนย์ สังกัดกระทรวงสาธารณสุข และสอดคล้องกับสุพรรณี (2543) ้ศึกษาพบว่าอายุไม่มีความสัมพันธ์กับสมรรถนะด้านภาวะผู้นำ ด้านการอบรม ด้าน ึกระบวนการบริหารงาน ด้านการสนับสนุนงานสาธารณสุขมูลฐาน ด้านการตลาด ด้านการปฏิบัติ และด้านการใช้เทคโนโลยีทันสมัย ด้านวิชาการและการวิจัย ของหัวหน้าฝ่ายการ การพยาบาล พยาบาลโรงพยาบาลชุมชน กระทรวงสาธารณสุข

ปัจจัยประสบการณ์การบริหารจัดการ ไม่มีผลต่อสมรรถนะของกลุ่มตัวอย่าง อย่างมี ี สำคัญทางสถิติ (p < 0.05) ซึ่ง ไม่เป็น ไปตามแนวคิดของแม็คคอร์มิคและอิลเจน (McCormick & Ilgen, เนื่องจากกลุ่มตัวอย่างมีประสบการณ์การบริหารจดการเท่ากันหรือ ไม่แตกต่างกันมากนัก  $1985$ เพราะแม้ว่ากลุ่มตัวอย่างที่เป็นผู้จัดการหน่วยบริการปฐมภูมิที่พัฒนามาจากสถานีอนามัย อาจจะมี

ี ประสบการณ์การบริหารแบบเดิมมานานหลายปี แต่เมื่อพัฒนาเป็นหน่วยบริการปฐมภมิที่มีลักษณะ ี การบริหารจัดการอีกรูปแบบหนึ่ง ทำให้ประสบการณ์การบริหารจัดการหน่วยบริการปฐมภูมิไม่มี หลต่อสมรรถนะของผู้จัดการหน่วยบริการปฐมภูมิ เพราะถึงแม้ว่าคนมีประสบการณ์ทำงาน ้เป็นเวลานานย่อมได้เปรียบในด้านความชำนาณงาน (ปรียาพร, 2544) แต่ประสบการณ์อย่างหนึ่งใน เหตุการณ์หนึ่งและในเวลาหนึ่ง บางครั้งก็อาจไม่สามารถนำมาใช้กับเหตุการณ์อันหนึ่ง คนเราจะ ้ฉลาดเฉลียวมีไหวพริบหรือชั้นเชิงมากกว่ากันนั้น จึงมิได้ขึ้นอยู่กับการเป็นผู้มีประสบการณ์ในการ ทำงานมานานกว่ากันเท่าใด แต่ขึ้นกับว่าผู้นั้นมีความสามารถในการที่จะรู้จักเรียนรู้เอาประ โยชน์จาก ประสบการณ์นั้นๆและใช้ให้เป็นประโยชน์ในชีวิตการทำงานจริง (มนูญ, 2540) นอกจากนี้กลุ่มตัว อย่างมีแนวโน้มที่อาจจะนำเอากฎเกณฑ์หรือวิธีการต่างๆที่ได้เรียนรู้จากการแก้ปัญหาในอดีต มาใช้ จนเกิดความเคยชิน ซึ่งเป็นอุปสรรคต่อการที่จะเรียนรู้ทักษะใหม่ๆ เพราะประสบการณ์เดิม อาจจะเป็นกรอบจำกัดของความคิดสร้างสรรค์ (ชาญณรงค์, 2546) ทำให้ประสบการณ์การบริหาร ึจัคการไม่มีผลต่อสมรรถนะของกลุ่มตัวอย่าง จากผลการวิจัยพบว่ากลุ่มตัวอย่างมีประสบการณ์การ บริหารจัดการน้อยกว่าหรือเท่ากับ 5 ปี มากที่สุด (ร้อยละ 54.55) โดยเฉลี่ย 7.69 ปี เบนเนอร์ (Benner, 1982) กล่าวถึงผู้ที่มีประสบการณ์การทำงาน 2 - 3 ปีขึ้นไปว่าเป็นผู้มีสมรรถนะ ดังนั้นช่วง ี ที่มีประสบการณ์การทำงานมากกว่า 3 ปี มีโอกาสเรียนรู้ ฝึกฝนและพัฒนาสมรรถนะต่างๆทำให้มี ี สมรรถนะสูงอยู่แล้ว จึงทำให้ประสบการณ์การบริหารจัดการไม่มีผลกับสมรรถนะของกลุ่ม ้ตัวอย่าง สอดคล้องกับ ภัสรา (2542) พบว่าประสบการณ์การบริหารจัดการไม่มีความสัมพันธ์ ้กับความสามารถในการปฏิบัติบทบาทการปฏิสัมพันธ์ระหว่างบุคคล บทบาทด้านการตัดสินใจ และบทบาทด้านข้อมูลข่าวสารของหัวหน้าหอผู้ป่วย โรงพยาบาลศูนย์ สังกัดกระทรวงสาธารณ ้เช่นเดียวกับสุภาภรณ์ (2544) ศึกษาพบว่าประสบการณ์ในตำแหน่งไม่มีความสัมพันธ์กับ สุข ิสมรรถนะด้านผู้อำนวยความสะดวก ด้านผู้สอนงาน ด้านผู้ประสานงาน ด้านผู้ตรวจสอบข้อมูล ้ด้านผู้ผลิต ด้านเป็นตัวแทน ด้านผู้สั่งการ และด้านนักนวัตกรรม ของหัวหน้าหอผู้ป่วยโรงพยาบาล ิศนย์

ลักษณะของหน่วยบริการปฐมภูมิใม่มีผลต่อสมรรถนะของกลุ่มตัวอย่าง อย่างมี นัยสำคัญทางสถิติ (p < 0.05) ไม่เป็นไปตามแนวกิดของแม็กกอร์มิกและอิลเจน (McCormick & Ilgen, 1985) ที่กล่าวถึงตัวแปรสถานการณ์ค้านองค์การและสังคมได้แก่ลักษณะองค์การและ โครงสร้างองค์การมีอิทธิพลต่อพฤติกรรมที่สัมพันธ์กับการทำงาน อภิปรายได้ว่าเนื่องจากสมรรถนะ เป็นเรื่องที่เกี่ยวข้องกับศักยภาพภายในตัวบุคคล ลักษณะของหน่วยบริการปฐมภูมิ ซึ่งเป็นปัจจัยทาง ้ค้านกายภาพอาจจะไม่เกี่ยวข้องโคยตรงกับสมรรถนะของบกกล ถึงแม้ว่าลักษณะขององค์การที่มี ี่ สายการบังคับบัญชา มีลำดับขั้นตอนน้อยหรือเป็นองค์การที่มีโครงสร้างในลักษณะที่แบนราบ มากกว่าจะมีการจัดการกับคนและงานง่ายกว่า หรือลักษณะที่ตั้งของหน่วยงาน ที่มีผลกับการพัฒนา ้เพิ่มพนประสิทธิภาพจากปัญหาการเดินทางหรือการดูแลจากหน่วยงานที่รับผิดชอบ ผู้ที่ทำงานใน ึชนบทมักขาดโอกาสที่จะได้สังสรรค์กับสังคมในวงกว้าง หรือไม่มีสิ่งอำนวยความสะดวกเท่าที่ควร มีผลกระทบโดยตรงต่อการปฏิบัติหน้าที่ทางด้านการบริหาร (Mondy, Noe & Premeaux, 2002; ธงชัย, 2540; ธงชัย, 2546) อาจจะได้รับข้อมลข่าวสารได้ไม่ทันต่อเหตุการณ์จากการเปลี่ยนแปลง ของโลกปัจจุบัน แต่เนื่องจากปัจจุบันจังหวัดสงขลามีระบบการติดต่อสื่อสาร เทคโนโลยี และ ี การคมนาคมที่มีความสะดวกมากขึ้น จึงทำให้ผู้จัดการหน่วยบริการปฐมภูมิสามารถที่จะเพิ่มพูนและ ้พัฒนาสมรรถนะของตัวเองใด้ใม่ยากเกินไปนัก และจะเห็นได้ว่ากลุ่มตัวอย่างส่วนใหญ่ อยู่ในกลุ่มที่ ปฏิบัติงานในหน่วยบริการปฐมภูมิที่เป็นสถานีอนามัยถึงร้อยละ 90.2 รองลงมาได้แก่ หน่วยบริการ ปฐมภูมิที่ตั้งอยู่ในโรงพยาบาล ร้อยละ 5.3 และหน่วยบริการปฐมภูมิที่ตั้งอยู่นอกโรง พยาบาลมีเพียงร้อยละ 4.5 ลักษณะของกล่มตัวอย่างส่วนมากจะรวมอย่ที่กล่มเคียวกัน หรือมี ิ ลักษณะเป็นเอกพันธ์ ทำให้ไม่มีความแตกต่างของกลุ่มตัวอย่างมากนัก จากปัจจัยนี้อาจเป็นเหตุส่ง ผลให้ลักษณะของหน่วยบริการปฐมภูมิไม่มีผลต่อสมรรถนะของกลุ่มตัวอย่างดังกล่าว

ิจากการพิจารณาตัวแปรทั้งหมดจากผลการวิจัย อาจกล่าวได้ว่าตัวแปรบรรยากาศองค์การ ด้านความอบอุ่นและการสนับสนุนของหน่วยบริการปฐมภูมิเป็นตัวแปรที่สำคัญและน่าสนใจในการ นำไปพัฒนาสมรรถนะของผู้จัดการหน่วยบริการปฐมภูมิ เพราะการที่ผู้จัดการหน่วยบริการ ปฐมภูมิ รับรู้ว่าหน่วยบริการปฐมภูมิมีความอบอุ่นและการสนับสนุน จะเป็นตัวปลุกเร้าและกระตุ้นให้ ผู้จัดการหน่วยบริการปฐมภูมิมีความคิดสร้างสรรค์ เกิดการเรียนรู้ มีแรงจูงใจในการทำงาน พัฒนา พฤติกรรมการปฏิบัติงานและส่งผลต่อสมรรถนะของผู้จัดการหน่วยบริการปฐมภูมิในที่สุด